#### Zwischen dem Ministerium für Schule und Weiterbildung des Landes Nordrhein-Westfalen (MSW)

und

dem Hauptpersonalrat für Lehrkräfte an "Schulform XY"

wird gemäß §70 Landespersonalvertretungsgesetz NRW nachfolgende

### **Dienstvereinbarung**

### zur Einführung, Nutzung und Weiterentwicklung von LOGINEO NRW in Schulen in NRW

geschlossen:

#### **Präambel**

Die Basis-IT-Infrastruktur LOGINEO NRW ist ein wichtiger Beitrag zur Schul- und Unterrichtsentwicklung in der digitalen Welt. Die Lernkultur der Schule wird nachhaltig von den vielfältigen Chancen der digitalen Welt profitieren. Schule wird künftig Kommunikations-, Organisations- und Kooperationsprozesse gezielter gestalten und optimieren können.

Der Einfluss von digitalen Medien auf das Lern- und Lebensumfeld von Kindern und Jugendlichen nimmt stetig zu. Im Rahmen des Bildungs- und Erziehungsauftrages leistet Schule notwendige Unterstützung, um die Chancen digitaler Medien für das Lernen effektiv zu nutzen, aber auch in der Sensibilisierung für Gefahren und Missbrauch. Schülerinnen und Schüler müssen u. a. lernen, mit personenbezogenen Daten verantwortungsvoll umzugehen, um sich selbst und andere zu schützen; sie müssen mit rechtlichen Vorgaben vertraut sein, um sich sicher in der digitalen Welt zu bewegen.

Mit LOGINEO NRW erhalten Schulen einen eigenen geschützten Lernraum im Internet, der den Anforderungen des Datenschutzes entspricht und den verantwortungsvollen Umgang mit digitalen Medien unterstützt und schult.

LOGINEO NRW kann nur dann von Schulen in ihrer Bildungsarbeit effektiv genutzt werden,

- wenn die Schulen mit schnellen Internetzugängen, WLAN in Unterrichtsräumen und Lehrerzimmern sowie geeigneter Präsentationstechnik ausgestattet sind sowie Endgeräte, mit denen Lernende wie Lehrende digitale Medien einsetzen und bearbeiten können, verfügbar sind.
- wenn digitale Lernmittel über die Bildungssuche learn:line NRW recherchiert und eingesetzt werden, weil diese nicht nur fachlich hochwertig, sondern auch mit den notwendigen Rechten für den Einsatz im Unterricht ausgestattet sind.
- wenn die Medienkompetenzen der Schülerinnen und Schüler systematisch mit dem Medienpass NRW gefördert und aufgebaut werden; damit wird auch der effektive Umgang mit Lernmitteln für das fachliche Lernen geschult.
- wenn Schulen und Lehrkräfte nachhaltige Unterstützung in allen Fragen der Mediennutzung in Schule und Unterricht erhalten; dabei sind Medienberaterinnen und Medienberater, aber auch Fachmoderatorinnen und Fachmoderatoren der Kompetenzteams NRW und der Bezirksregierungen besonders gefordert.

Nicht erst mit LOGINEO NRW verändern sich die Arbeitsbedingungen von Lehrerinnen und Lehrern in der digitalen Welt: Bei der Unterrichtsvorbereitung wird das Internet durchforstet, Arbeits- und Textblätter werden digital gestaltet, für den Austausch der Kolleginnen und Kollegen untereinander werden elektronische Medien eingesetzt. Gleichzeitig steht bisher selten eine Infrastruktur zur Verfügung, die nicht nur praktisch ist, sondern auch dem Datenschutz und weiteren rechtlichen Anforderungen gerecht werden kann.

Das Landesprojekt "Gute Schule 2020" stellt den kommunalen Schulträgern seit dem 1.1.2017 insgesamt 2 Mrd. € für vier Jahre in Aussicht, um Schulgebäude zu sanieren, Schulen neu zu bauen und in die IT-Infrastruktur der Schulen zu investieren.

Hiermit sind grundlegende Voraussetzungen geschaffen, die es ermöglichen, dass sich die schulische IT-Ausstattung in diesen vier Jahren entscheidend verbessert und Lernende wie Lehrende diese verlässlich nutzen können. Die "Gemeinsame Erklärung - Schule in der digitalen Welt" des Landes mit den kommunalen Spitzenverbänden zur Umsetzung von "Gute Schule 2020" weist in diese Richtung und zeigt, dass Land und Kommunen diese Herausforderung gemeinsam bewältigen wollen.

Für die Einführung und Weiterentwicklung von LOGINEO NRW werden mit dieser Dienstvereinbarung klare Regelungen geschaffen. Sie kommt der Fürsorgepflicht den Beschäftigten gegenüber nach und stellt einen notwendigen Schutz vor Mehrbelastung und Arbeitsverdichtung sicher. Haftungsfragen für die Nutzung privater Geräte sind geklärt und der Schutz vor Leistungs- und Verhaltenskontrollen ist gewährleistet.

Inwieweit diese Regelungen den Anforderungen des beruflichen Alltags genügen, wird eine Evaluation in den Schuljahren 2017/18 und 2018/19 zeigen, mit der die Erfahrungen der Kollegien zur Einführung und Nutzung von LOGINEO NRW ausgewertet werden.

#### **Gegenstand**

Diese Dienstvereinbarung regelt

- die Einführung, Nutzung und Weiterentwicklung von LOGINEO NRW in "der Schulform XY" in NRW,
- die prozessbegleitende Beteiligung der Hauptpersonalräte und
- das Format einer wissenschaftlichen Evaluation der Erprobung von LOGINEO NRW in den Schuljahren 2017/18 und 2018/19,
- den Schutz vor Mehrbelastung und Arbeitsverdichtung,
- Haftungsfragen,
- den Schutz vor Leistungs- und Verhaltenskontrolle.

Zu dieser Dienstvereinbarung gehören auch

- die Produktbeschreibung für LOGINEO NRW,
- die Nutzungsbedingungen,
- die Datenschutzbestimmungen.
- die Rahmenmediennutzungsordnung,
- ein Muster für eine Genehmigung der Nutzung privater Endgeräte,
- die Kriterien zur Anbindung digitaler Schulbücher oder anderer Drittprodukte an LOGINEO NRW,
- die Formulare zur Beauftragung von LOGINEO NRW
- das LOGINEO NRW Servicepaket
- eine Übersicht zum Rechte-Rollen-Konzept.

#### **Geltungsbereich**

Das Land Nordrhein-Westfalen stellt allen öffentlichen Schulen und genehmigten Ersatzschulen die webbasierte Basis-IT-Infrastruktur LOGINEO NRW für das Personal zur Verfügung und schafft damit einen landesweit verfügbaren und vertrauenswürdigen digitalen Organisationsrahmen sowie Kommunikationsund Lernraum.

#### **Ziele für den Einsatz**

Die Basis-IT-Infrastruktur LOGINEO NRW umfasst (s. Anlage Basisfunktionen LOGINEO NRW):

- einheitliche dienstliche E-Mail-Adressen,
- Kalenderfunktionen,
- geschützte Dateiordner,
- einen "Daten-SAFE" für besonders schützenswerte Daten,
- den Zugang zu Medien der Schule.

LOGINEO NRW bietet die Möglichkeit, folgende Angebote des Landes NRW zu nutzen:

- die learn:line NRW inkl. Materialien der staatlichen Lehrerfortbildung,
- den Medienpass NRW,
- die Suchmaschine Lehrerfortbildung NRW.

Das MSW regelt das Verfahren für die Anbindung von Drittprodukten an LOGINEO NRW. Drittprodukte, die an LOGINEO NRW angebunden werden dürfen, werden in einem vom Ministerium herausgegebenen Verzeichnis veröffentlicht.

Die Anbindung digitaler Lernmittel oder anderer Drittprodukte an LOGINEO NRW kann vom Schulträger in Absprache mit der Schule beauftragt werden, sofern die Finanzierung seitens des Schulträgers/der Schule sichergestellt ist.

#### **Rahmenbedingungen**

Die Speicherung von Daten in LOGINEO NRW erfolgt ausschließlich in vom Bundesamt für Sicherheit in der Informationstechnik (BSI) zertifizierten vertrauenswürdigen Bereichen des kommunalen IT-Dienstleisters Kommunales Rechenzentrum Niederrhein (KRZN) innerhalb von Nordrhein-Westfalen.

Die Datenverarbeitung erfolgt auf der Basis des Datenschutzgesetzes NRW (DSG NRW), der Verordnung über die zur Verarbeitung zugelassenen Daten von Schülerinnen, Schülern und Eltern (VO-DV I) und der Verordnung über die zur Verarbeitung zugelassenen Daten der Lehrerinnen und Lehrer (VO-DV II).

LOGINEO NRW erfüllt die Anforderungen an Datenschutz und Datensicherheit.

Die IT-Ausstattung der Schule muss die Nutzung der Basis-IT-Infrastruktur LOGINEO NRW ermöglichen. Dazu gehört auch eine Mindestausstattung an geeigneten Endgeräten für Lehrkräfte.

Es darf von keiner und keinem Beschäftigten erwartet werden, die eigenen Endgeräte dienstlich zu nutzen.

Die Schulleitung kann die dienstliche Nutzung und Mitführung eigener Endgeräte zulassen. Die Haftung des Dienstherrn für Sachschäden richtet sich nach § 82 LBG (s. Muster für eine Genehmigung der Nutzung privater Endgeräte).

Für die Bereitstellung von LOGINEO NRW für Teile oder das gesamte in der Schule tätige Personal ist ein Beschluss der Lehrerkonferenz erforderlich.

Für die Bereitstellung von LOGINEO NRW für Schülerinnen und Schüler sowie für Eltern, die Mitglieder von Mitwirkungsorganen sind, ist ein Beschluss der Schulkonferenz erforderlich.

Die Nutzung von LOGINEO NRW ist freiwillig und setzt eine Einwilligungserklärung der jeweiligen Nutzerin/des jeweiligen Nutzers bzw. deren/dessen gesetzlicher Vertretung voraus.

Die Rahmenmediennutzungsordnung (s. Anlage) beschreibt einen gemeinsamen Rahmen für die Nutzung von LOGINEO NRW.

Der für die Schule zuständige Schulträger

- veranlasst die Aktivierung von LOGINEO NRW für das Schulpersonal und
- beauftragt ggf. LOGINEO NRW für die Schülerinnen und Schüler

beim Kommunalen Rechenzentrum Niederrhein (KRZN).

Der/dem behördlichen Datenschutzbeauftragten der Schule (§ 1 Absatz 6 VODV II) ist ein Verfahrensverzeichnis gemäß § 8 DSG NRW vorzulegen. Ein Musterverfahrensverzeichnis für die Basis IT-Infrastruktur LOGINEO NRW wird unter www.logineo.nrw.de zur Verfügung gestellt.

Die Nutzung von LOGINEO NRW erfordert die Benennung einer oder mehrerer Personen, die folgende Aufgaben in der Schule übernimmt/übernehmen:

- Anlegen und Aktualisieren der Nutzerinnen und Nutzer mittels Import der notwendigen Stammdaten aus dem Schulverwaltungsprogramm,
- Koordination der Pflege der Ordnerstrukturen und Zugriffsrechte,
- Meldung von Störungen in LOGINEO NRW an die Medienberatung NRW.

Für diese Aufgabe erhält die Schule eine Anrechnungsstunde pro Woche.

LOGINEO NRW kann von einer Nutzerin / einem Nutzer verwendet werden, sobald sie/er den Nutzungsbedingungen (s. Anlage) zugestimmt und die Datenschutzbestimmungen (s. Anlage) zur Kenntnis genommen hat.

Die Nutzung der Basis-IT-Infrastruktur LOGINEO NRW ist dem in der Schule tätigen Personal nur zu dienstlichen Zwecken und Schülerinnen und Schülern nur im schulischen Kontext erlaubt.

Die einzelne Schule soll entsprechend der pädagogischen Bedürfnisse und ausgehend von bereits vorhandener Ausstattung ein Medienkonzept aufstellen, das sich am Schulprogramm orientiert und auch ein schulspezifisches Qualifizierungskonzept enthält. Dem Schulträger kann dieses Konzept als Orientierungspunkt für seine Medienentwicklungsplanung dienen (BASS 16-13 Nr. 4).

Die einzelne Schule muss über die Grundsätze der Nutzung von Medien beraten und eine Rahmenmediennutzungsordnung (s. Anlage) verabreden.

Sofern LOGINEO NRW nicht vom gesamten Schulpersonal genutzt wird oder das System zeitweise nicht erreichbar ist, ist sicherzustellen, dass notwendige Informationen auch außerhalb von LOGINEO NRW bereitgestellt werden.

Für die Nutzung von LOGINEO NRW steht den Schulen das Fortbildungsangebot "Lernmittel- und Medienberatung" der Medienberaterinnen und Medienberater der Kompetenzteams NRW zur Verfügung. Darüber hinaus steht ein Servicepaket mit Informationen, Formularen und Handreichungen unter www.logineo.nrw.de zur Verfügung.

#### **Projekt- und Beteiligungsstrukturen**

Um die Beteiligung der Personalvertretungen im Änderungsprozess von LOGINEO NRW abzusichern, wird eine ständige Arbeitsgruppe eingerichtet, in der die oberste Schulaufsichtsbehörde, die Hauptpersonalräte, die Gleichstellungsbeauftragte und die Hauptschwerbehindertenvertretungen bei der obersten Schulaufsichtsbehörde vertreten sind. Ihre Hauptaufgaben sind die Begleitung des Change Management und der wechselseitige Informationsaustausch. Die Arbeitsgruppe tritt - sofern Besprechungsbedarf besteht zweimal pro Jahr zusammen. Sowohl die oberste Schulaufsichtsbehörde als auch die Hauptpersonalräte und die Hauptschwerbehindertenvertretungen können die Einberufung beantragen und Tagesordnungspunkte anmelden. Bei wesentlichen Systemänderungen oder -erweiterungen, die nach dem LPVG der Mitbestimmung unterliegen, ist die Arbeitsgruppe so rechtzeitig vor Einleitung des Mitbestimmungsverfahrens einzubeziehen, dass auch noch Alternativen eingeleitet werden können. In der Projektgruppe "Lehren und Lernen in der digitalen Welt" des Ministeriums arbeiten zwei Personen aus den Hauptpersonalräten mit.

#### **Evaluation**

LOGINEO NRW wird in den Schuljahren 2017/2018 und 2018/2019 prozessbegleitend evaluiert und bei Bedarf weiterentwickelt. Im Rahmen der Evaluation soll insbesondere betrachtet werden:

- Welche Zielsetzungen verfolgen die Schulen mit der Einführung von LOGINEO NRW?
- Welche Mindestausstattung ist für die Einführung von LOGINEO NRW erforderlich (für Schülerinnen und Schüler; für Lehrkräfte)?
- Welche unterstützenden Maßnahmen (Support, Fortbildung) werden von den Schulen in Anspruch genommen bzw. sehen die Schulen als zusätzlich erforderlich an?
- Wie nutzen die Lehrkräfte LOGINEO NRW für die Organisation des Arbeitsalltages, die Kommunikation in der Schule und den Einsatz im Unterricht?
- Welche Auswirkungen hat die Einführung von LOGINEO NRW auf die Arbeitsbelastung, Arbeitsentlastung und Arbeitszufriedenheit von Lehrkräften?
- Welcher Aufwand entsteht den in der Schule benannten Ansprechpersonen?
- Existiert ein Datenschutzkonzept an der Schule?
- Wie ist der Einsatz von privaten Endgeräten der Lehrkräfte geregelt?

Die Schulträger, die Hauptpersonalräte, die Gleichstellungsbeauftragte und die Hauptschwerbehindertenvertretungen werden in den Prozess der Evaluation einbezogen. Über den Stand und die Ergebnisse der Evaluation wird informiert.

#### **Kündigung**

Die Dienstvereinbarung tritt zum 01.05.2017 in Kraft und gilt zunächst bis zum 31.01.2020. Die Laufzeit der Dienstvereinbarung verlängert sich um jeweils ein weiteres Schuljahr, wenn die Dienstvereinbarung nicht sechs Monate vor Ablauf des betreffenden Zeitraumes schriftlich gegenüber dem Vertragspartner gekündigt wird.

#### **Salvatorische Klausel**

Sollten Bestimmungen dieser Vereinbarung unwirksam sein, bleiben die übrigen Regelungen unberührt. Die Parteien vereinbaren, die unwirksame Regelung durch eine zu ersetzen, die dem Sinn und Zweck der ursprünglichen Regelung entspricht.

\_\_\_\_\_\_\_\_\_\_\_\_\_\_\_\_\_\_\_\_\_\_\_\_\_\_\_\_\_ \_\_\_\_\_\_\_\_\_\_\_\_\_\_\_\_\_\_\_\_\_\_\_\_\_\_\_\_\_

Düsseldorf, den

Ludwig Hecke NN Ministerium für Schule und **aussisterium für Lehrkräfte an** "Schulform XY" Weiterbildung NRW

Staatssekretär Vorsitzende/r des Hauptpersonalrats

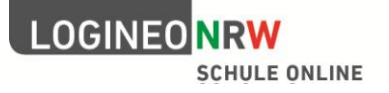

### LOGINEO NRW Funktionen der Basis-IT-Infrastruktur

#### **Was heißt "Basis-IT-Infrastruktur"?**

Die Basis-IT-Infrastruktur stellt – in einem **geschützten virtuellen** Arbeitsraum, mit **einer einzigen Benutzerverwaltung** – die grundlegenden Module zur **Kommunikation**, **Organisation** und **Recherche** auf der Basis **rechtskonformer Datenverarbeitung** für Schulen bereit.

#### **Die Basisfunktionen von LOGINEO NRW im Detail**

LOGINEO NRW ist eine webbasierte Anwendung, die über eine Navigationsleiste gesteuert wird. Diese kann problemlos in jede Webseite (z. B. Schulhomepage) integriert werden und sowohl vom Rechner als auch vom Tablet oder Smartphone bedient werden.

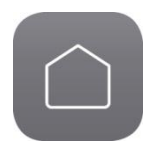

#### **Link zur offiziellen Webseite**

- > Hinter dieser Kachel verbirgt sich ein direkter Link zur offiziellen Webseite der Institution (Schule oder Zentrum für schulpraktische Lehrerausbildung), die LOGINEO NRW einsetzt.
- > Alternativ kann darüber ein "Mini-Webauftritt" genutzt werden, wenn keine eigene Webseite vorhanden ist oder bei Wartungsarbeiten eine Übergangslösung benötigt wird.

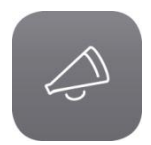

#### **Neuigkeiten und Termine**

- > Auf einer Webseite werden Neuigkeiten (= kleine Blogeinträge) und Termine der Institution aufgeführt.
- > Über die Rechteeinstellungen kann festgelegt werden, welche Nutzerinnen und Nutzer hier Informationen und Termine eintragen können.
- > Die dargestellten Informationen beziehen sich immer konkret auf die angemeldete Nutzerin/den Nutzer; es werden öffentliche, persönliche und gruppenbezogene Termine bzw. Neuigkeiten unterschieden.
- > Die öffentlichen Termine und Neuigkeiten können mittels RSS-Feed in den Webauftritt der Institution integriert werden.

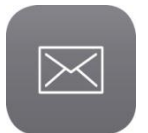

#### **Groupware** (webbasiert)

> Mit dem Akzeptieren der Nutzungsbedingungen erhält jede Nutzerin/jeder Nutzer eine schulische/dienstliche **E-Mail-Adresse** nach folgendem Muster: [vorname.name@schulnummer.nrw.schule](mailto:vorname.name@schulnummer.nrw.schule)

Zusätzlich ist eine kostenpflichtige Alias-Nutzung einer weiteren E-Mail-Adresse möglich, wenn eine Schule beispielsweise bereits über eine Domain verfügt und diese weiter nutzen möchte (Bsp.: [vorname.nachname@schulename.de\).](mailto:vorname.nachname@schulename.de)) E-Mails, die an diese Adresse gesendet werden, landen dann im selben Posteingang wie die der Standard-E-Mail-Adresse. Beim Versenden von E-Mails kann ausgesucht werden, mit welchem Absender die Nachricht versendet werden soll.

> Jede Nutzerin/jeder Nutzer hat einen persönlichen **Kalender** zur Verfügung, dessen Einträge niemand sonst sehen und bearbeiten kann.

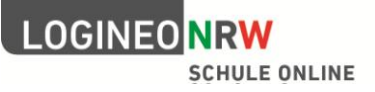

Darüber hinaus können weitere Kalender angelegt und angezeigt werden – dies kann für feste Gruppen, wie z. B. Fachschaften, sinnvoll sein. Es lassen sich aber auch Räume oder Medien (z. B. Beamer) über diese Funktion organisieren.

Die Sichtbarkeit aller Kalender richtet sich nach eingestellten Berechtigungen.

> Darüber hinaus kann jede Nutzerin/jeder Nutzer ein persönliches **Adressbuch** mit Kontaktdaten füllen.

Es können aber auch ganz individuell weitere Adressbücher angelegt und gezielt geteilt werden. Der Import bestehender Adressbücher ist ebenfalls möglich.

> Über Schnittstellen können E-Mails, Kalender und Adressbücher mit unterschiedlichen Endgeräten synchronisiert werden, soweit die Genehmigung der Schulleiterin/des Schulleiters bzw. der Leiterin/des Leiters eines ZfsL vorab eingeholt wurde.

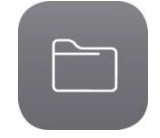

#### **Cloud-Dateimanager**

- > LOGINEO NRW verfügt über einen "Online-Dateimanager" mit großem Funktionsumfang.
- > Jede Nutzerin/jeder Nutzer hat die Möglichkeit, Daten in einen privaten Bereich hochzuladen, den nur sie/er einsehen und verwalten kann.
- > Die Institution verfügt darüber hinaus über einen Bereich, den nur das Personal zur Organisation und zum Austausch von Inhalten nutzen kann. Ein Zugriff durch Schülerinnen und Schüler ist hier nicht möglich. Für die gemeinsame Arbeit im Unterricht/in den Seminaren existiert ein gesonderter Bereich.
- > Grundsätzlich ist es möglich, einzelne Dateien oder Ordner für andere (gebunden an die Berechtigung) freizugeben, wodurch z. B. ein Versenden per E-Mail entfällt. Das Teilen kann aus dem gemeinsamen und privaten Bereich auch an "Externe" erfolgen und zeitlich beschränkt werden.
- > Über die Vergabe von **CC-Lizenzen** können selbst erstellte Dokumente für andere Nutzerinnen und Nutzer – auch über das eigene LOGINEO NRW hinaus – freigegeben werden. Diese sind dann über eine in den Dateimanager integrierte Suche auffindbar.
- > Um das Auffinden von Dateien noch einfacher und den Austausch von Inhalten gewinnbringender zu gestalten, können jeder Datei **Metadaten** (wie z. B. das Fach oder Stichworte) mitgegeben werden. Die integrierte Suche liefert so genauere Treffer.
- > Alle Dateien liegen auf einem geschützten Server beim **K**ommunalen **R**echen**z**entrum **N**iederrhein (KRZN). Der Bereich ist nach **BSI-Grundschutz** (ISO 27001) zertifiziert und somit sind die Dateien so sicher wie z. B. Einwohnermeldedaten der Kommunen.
- > Zusätzlich verfügt jede Instanz von LOGINEO NRW über einen **besonders geschützten Bereich** – den "Daten-SAFE". Hier können besonders sensible und schützenswerte Daten abgelegt werden. Eine Kopplung an die Rolle der Lehrkraft, ein kürzeres automatisches Abmelden (Timeout) und eingeschränkte Möglichkeiten des Teilens sorgen für höhere Sicherheit: keinen WebDAV-Zugriff, kein Teilen aus dem eigenen Bereich im SAFE, ein Teilen aus dem gemeinsamen Bereich im SAFE nur innerhalb der eigenen Instanz von LOGINEO NRW.

Um diesen Bereich nutzen zu können, muss außerdem ein weiteres Passwort eingegeben werden.

> Über eine direkte Schnittstelle kann von unterschiedlichen Endgeräten über einen lokalen Dateimanager auf Dateien in LOGINEO NRW zugegriffen werden. Voraussetzung für die Nutzung dieser Schnittstelle ist jedoch die Genehmigung der Schulleiterin/des Schulleiters bzw. der Leiterin/des Leiters eines ZfsL.

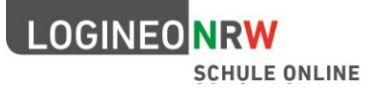

> Der gesamte Speicherplatz für die kostenfreie Nutzung durch das Schulpersonal berechnet sich anhand der Größe des Kollegiums. Diese wird mit fünf multipliziert, sodass beispielsweise für ein Kollegium mit 40 Lehrkräften ein Gesamtspeichervolumen von 200 GB zur Verfügung steht. – Eine Erhöhung des Speichervolumens zum Preis vom 1,90€ je GB/Jahr, übernimmt der Schulträger.

#### **Metasuche** (learn:line NRW)

> Genau wie die freie Variante der learn:line NRW, stellt die integrierte Metasuche ca. **30.000 kostenlose und frei nutzbare Online-Materialien** zur Verfügung.

Der Unterschied besteht vor allem darin, dass LOGINEO NRW im Hintergrund anhand der Rolle der Nutzerin/des Nutzers, dem Schulort und dem zugehörigen Medienzentrum **passgenaue Trefferlisten** liefern kann. Ein erstes Filtern entfällt somit und erleichtert das Auffinden von Materialien.

Die Einmalanmeldung (**S**ingle **S**ign-**O**n) für den direkten Zugriff auf EDMOND-Medien und Materialien der Siemens-Stiftung bietet einen besonderen Komfort. Denn durch die Nutzung des Landesangebotes LOGINEO NRW entfällt eine zusätzliche Authentifizierung bei diesen beiden Anbietern. Lehrkräfte können direkt auf diese Materialien zugreifen – auch wenn sie zuvor noch keinen Account bei EDMOND NRW hatten. Hierbei wird im Sinne der **Datensparsamkeit** ausschließlich mit den Informationen gearbeitet, die für die Nutzung notwendig sind.

- > Neben Online-Materialien werden zum selben Suchbegriff in einem separaten Registerblatt passende **Fortbildungsangebote** angezeigt. Hierbei werden staatliche Angebote mit dem Fokus auf das zuständigen Kompetenzteam und die zuständige Bezirksregierung aufgeführt. Bei Angeboten von privaten, kommerziellen und kirchlichen Anbietern wird die Entfernung zur Schule berücksichtigt. Die Basis für alle Fortbildungsangebote stellt die Datenbank der Suchmaschine für Lehrerfortbildungen in NRW dar: [Suche.Fortbildung.NRW](http://www.suche.fortbildung.nrw.de/search/start)
- > Zeitnah werden in einem weiteren Register **außerschulische Lernorte**, mit dem Fokus auf das direkte schulische Umfeld, zu finden sein. Im Hintergrund steht dabei die Datenbank der [Pädagogischen Landkarte.](http://www.lwl.org/paedagogische-landkarte/Start)
- > In einem weiteren Schritt wird es darüber hinaus bald möglich sein, über **Bibliothekskataloge und den Bestand der Medienzentren** direkten Einblick in Materialien zum Ausleihen zu bekommen.

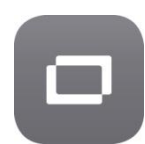

#### (Digitaler) **Medienpass NRW**

- > Die Kachel mit dem Symbol des Medienpasses NRW führt zunächst auf eine Webseite mit allen wichtigen Informationen zum Medienpass NRW (einen Leitfaden zum Medienpass, Flyer und Videotutorials).
- > Der [Lehrplankompass NRW](http://www.lehrplankompass.nrw.de/Lehrplankompass/index.html) konkretisiert Möglichkeiten, wie die Kompetenzen des Medienpasses NRW für die Grundschule, die Klassen 5 und 6 und die Klassen 7-9/10 erreicht werden können. Bezüge zu den Kernlehrplänen und Hinweise zu Materialien, Werkzeugen und hilfreichen Links bieten konkrete Unterstützung.

Auch wenn der Medienpass NRW an der Schule nicht offiziell eingesetzt wird, kann die einzelne Lehrkraft anhand der Kompetenzbereiche, Teilkompetenzen und passender Materialien Hilfen für den eigenen Unterricht finden.

> Optional kann eine direkte Schnittstelle mit (SSO) zum [Digitalen Medienpass NRW](https://www.medienpass.nrw.de/de/content/klasse-7-910) mit der Kachel verbunden werden, sodass Schülerinnen und Schüler sowie Lehrkräfte direkt

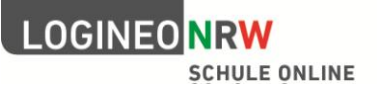

in die Arbeitsumgebung des digitalen Medienpasses NRW wechseln können. Das Führen einer weiteren Benutzerverwaltung entfällt hierbei; LOGINEO NRW übernimmt diese Aufgabe.

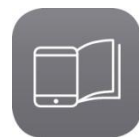

#### **Digitale Schulbücher**

- Zum Start des Rollouts befinden sich hinter dieser Kachel das [mBook](http://www.medienberatung.schulministerium.nrw.de/Medienberatung/Lernmittel/Digitale-Schulb%C3%BCcher/mBook/) NRW und das [BioBook](http://www.medienberatung.schulministerium.nrw.de/Medienberatung/Lernmittel/Digitale-Schulb%C3%BCcher/biobook.html) NRW.
- > Schulen, die sich für den Einsatz entschieden haben, können die Bücher per Single Signon (SSO) nutzen und dort im individualisierten Exemplar arbeiten. Hierbei findet eine Pseudonymisierung statt, sodass auf Seiten des Anbieters keine personenbezogenen Daten bekannt werden und auch keine Rückschlüsse möglich sind.

#### Ausblick:

> Im weiteren Rollout-Prozess wird sich hinter dieser Kachel für jede Lehrkraft und jeden Lernenden ein persönliches "Schulbuchregal" befinden, das den zentralen Zugriff auf eingeführte Lehrwerke ermöglicht.

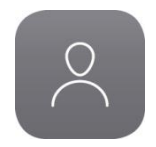

#### **Benutzerprofil**

- > Jede Nutzerin/jeder Nutzer hat ein eigenes Benutzerprofil über das sie/er die **Rechte/Berechtigungen** angezeigt bekommt, die in unterschiedlichen Bereichen vergeben sind.
- > Darüber hinaus erfolgen an dieser Stelle die **Passwortverwaltung** des eigenen Zugangs und die optionale Verwaltung einer externen E-Mail-Adresse.
- > LOGINEO NRW ermöglicht jeder Nutzerin/jedem Nutzer eine **Freigabe des Mailkontos** für weitere Personen innerhalb der eigenen LOGINEO NRW-Instanz (= Delegation). Dies kann sinnvoll oder notwendig sein, wenn beispielsweise bei längerer Abwesenheit E-Mails nicht unbeantwortet bleiben dürfen.
- > Darüber hinaus können Information zum eigenen **Speicherverbrauch** abgelesen werden.

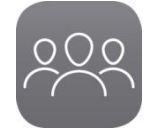

#### **Benutzerverwaltung** (nur für Administratoren sichtbar)

- Für jede Instanz von LOGINEO NRW gibt es einen oder mehrere "Administratoren", die als **Ansprechperson grundlegende Einstellungen** und Tätigkeiten übernehmen. Zu diesen Aufgaben gehört das Anlegen, Löschen, Importieren von Nutzerinnen und Nutzern und das Durchführen der Schuljahreswechsel.
- > Darüber hinaus können sie Berechtigungen bearbeiten und Gruppen anlegen oder löschen. Die Verwaltung von **Passwörtern und weiteren Funktionskonten** (z. B. "Sekretariat") lässt sich hier ebenfalls durchführen.
- > Zusätzlich können in diesem Bereich Informationen zum **Speicherverbrauch** der gesamten Instanz abgelesen werden.
- > Die Kachel der Benutzerverwaltung ist an die Übernahme eines Funktionskontos gebunden und kann nicht über einen personalisierten Account erreicht werden. Basis für die Übernahme dieser Aufgabe ist eine schriftliche Vereinbarung zwischen der Leiterin/dem Leiter der Institution und der Lehrkraft.

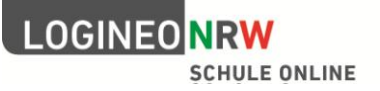

#### **Netzwerk**

- > Hinter der Kachel "Netzwerk" verbergen sich mehrere Inhalte, die alle Nutzerinnen und Nutzer unterstützen und **Hilfsangebote** zur Verfügung stellen. Je nach Benutzerrolle und Funktion sind hier unterschiedliche Inhalte aufrufbar. Insgesamt stehen folgende Angebote bereit:
	- Hilfen und Anleitungen
	- eine Suchfunktion innerhalb des Netzwerks
	- ein Blog mit aktuellen Informationen
	- FAQ
	- Foren für unterschiedliche Benutzergruppen und Themenbereiche
	- für Administratoren eine Möglichkeit technische Fehler zu melden (Ticketsystem)
- > Durch ein Miteinander und den Austausch auf unterschiedlichen Ebenen entsteht eine "**Community**", die Unterstützung und Hilfe auf verschiedenen Ebenen bietet.

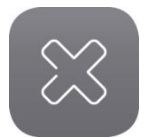

#### **Logout**

- > Die Einmalanmeldung (**S**ingle **S**ign-**O**n) führt dazu, dass im Hintergrund mehrere Anmeldungen stattfinden, die für Nutzerinnen und Nutzer nicht direkt sichtbar sind. Um zu vermeiden, dass man sich von allen aktiven Systemen einzeln abmelden oder den Browser komplett schließen muss, gibt es den Button "zentraler LOGOUT".
- > Auf diese Weise findet eine Abmeldung aus allen Systemen statt, die mit LOGINEO NRW über SSO verbunden sind.

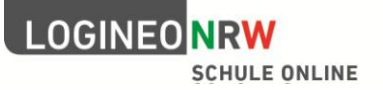

# Nutzungsbedingungen für die Nutzung der Basis-IT-Infrastruktur LOGINEO NRW

#### **1. Geltungsbereich**

Nachfolgende Nutzungsbedingungen gelten für die Benutzung der Basis-IT-Infrastruktur LOGINEO NRW durch

- Schulleiterinnen/Schulleiter
- Leiterinnen/Leiter der Zentren für schulpraktische Lehrerausbildung (ZfsL)\*
- Lehrkräfte
- Seminarausbilderinnen und Seminarausbilder\*
- Lehramtsanwärterinnen/Lehramtsanwärter
- Lehrkräfte in Ausbildung
- weiteres im Landesdienst und bei anderen Trägern beschäftigtes Personal

#### **2. Einsatzbereich**

Die Basis-IT-Infrastruktur LOGINEO NRW steht den zugangsberechtigten Personen ausschließlich für dienstliche Zwecke zur Verfügung.

#### **3. Beachtung geltender Rechtsvorschriften**

Die gesamte Rechtsordnung, insbesondere Bestimmungen des Urheberrechts, des Jugendschutzrechts und des Strafrechts, bildet bei der Nutzung der einzelnen Funktionen von LOGINEO NRW den gesetzlichen Rahmen.

Insbesondere ist es verboten, pornographische, gewaltdarstellende oder -verherrlichende, rassistische, menschenverachtende oder denunzierende Inhalte über LOGINEO NRW zu verbreiten oder solche Inhalte darin zu speichern.

Bei der Verwendung urheberrechtlich geschützten Materials sind die Lizenzbedingungen zu beachten. Ohne Besitz der entsprechenden Nutzungsrechte ist eine Speicherung oder Verbreitung geschützter Materialien untersagt. Das Recht am eigenen Bild ist zu beachten.

Die Urheberrechte an Inhalten, die Nutzerinnen und Nutzer eigenständig erstellt haben, bleiben durch eine Ablage oder Bereitstellung in LOGINEO NRW unberührt.

Bei der Verarbeitung personenbezogener Daten sind die Vorgaben des Schulgesetzes NRW und der nachrangigen Verordnungen über die zur Verarbeitung zugelassenen Daten zu beachten. Dies gilt insbesondere bei Nutzung der Standardschnittstellen von LOGINEO NRW zur E-Mail-, Kalender- und Adressbuchkomponente (IMAP, CalDAV, CardDAV) sowie zum Dateimanagementsystem (WebDAV).

#### **4. Beteiligung am Netzwerk LOGINEO NRW**

Werden eigenständig erstellte Inhalte im Netzwerk LOGINEO NRW anderen Nutzerinnen und Nutzern zur Verfügung gestellt, erfolgt dies unter dem gemeinnützigen Creative-Commons-Lizenzmodell (CC-Lizenzen), und zwar unter folgender Lizenz:

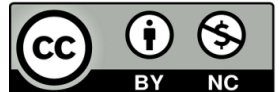

NC (by, non commercial)

Der Urheber der Werke muss genannt werden.

Die Werke dürfen nur im Rahmen nicht-kommerzieller Nutzung bearbeitet und weiterverbreitet werden.

<sup>\*</sup> Diese Nutzerinnen- und Nutzergruppen sind bis zur Zustimmung im Rahmen des Mitbestimmungsverfahrens durch die zuständigen Hauptpersonalräte nicht betroffen.

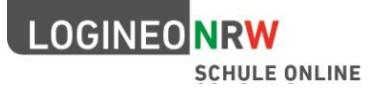

#### **5. Passwortschutz**

Zur Nutzung von LOGINEO NRW ist eine individuelle Anmeldung mit Benutzernamen und Passwort erforderlich. Für den Zugriff auf besonders schützenswerte Daten im Daten-SAFE ist darüber hinaus ein weiteres Passwort erforderlich.

Die Passwörter sind vertraulich zu behandeln und in regelmäßigen Abständen zu ändern, insbesondere wenn die Vermutung besteht, dass ein Passwort anderen Personen bekannt geworden ist. Das Arbeiten in LOGINEO NRW unter einem fremden Zugang ist nicht gestattet.

Es ist untersagt, die persönlichen Zugangsdaten auf den Servern von Drittanbietern zu hinterlegen, um deren Diensten oder Anwendungen einen Zugang zu LOGINEO NRW zu ermöglichen (z. B. für einen E-Mail-Abruf über einen Webmailer wie gmx oder Gmail).

Nach Beenden der Nutzung von LOGINEO NRW haben sich Nutzerinnen und Nutzer vom System abzumelden.

#### **6. Kommunikationsvorgänge**

Ein berechtigtes dienstliches Interesse kann eine Kenntnisnahme der Inhalte dienstlicher Kommunikationsvorgänge durch den Dienstherrn begründen.

a. In Kenntnis setzen der Schulleiterin/des Schulleiters bzw. der Leiterin/des Leiters des ZfsL.

Die Schulleiterin/der Schulleiter bzw. die Leiterin/der Leiter des ZfsL kann aus berechtigtem dienstlichen Interesse die Aufnahme in den Verteiler (Kopieempfänger) dienstlicher E-Mail-Kommunikation einfordern. Die generelle Aufnahme in den Mailverteiler aller Kommunikationsvorgänge ist jedoch nicht zulässig.

Die E-Mail-Postfächer von Geheimnisträgerinnen und Geheimnisträgern, z. B. von Personalvertretungen oder Datenschutzbeauftragten, sind von dieser Regelung ausgenommen.

b. Abwesenheitsnotiz

Bei geplanter Abwesenheit (z.B. Fortbildung, Kurmaßnahmen) kann durch die Nutzerin / den Nutzer in der E-Mail-Komponente eine automatisierte Abwesenheitsnotiz, ggf. mit Hinweis auf eine Vertretung eingerichtet werden.

Soweit im Einzelfall eine Abwesenheitsnotiz allein einem dienstlichen Erfordernis nicht gerecht wird, kann bei geplanter Abwesenheit durch die Nutzerin / den Nutzer eine Zugriffsberechtigung auf das E-Mail-Postfach für eine Vertretung eingerichtet werden.

c. Im Rahmen des Dienst- bzw. Arbeitsverhältnisses veranlasste E-Mail-Kommunikation mit persönlichem Charakter (z. B. Kommunikation mit dem Personalrat, Betriebsarzt, Sozialberatung, Datenschutz) ist möglichst über alternative Kommunikationswege vorzunehmen. Private Kommunikation, die unter Verstoß gegen Ziffer 2 dieser Nutzungsbedingungen über die E-Mail-Komponente abgewickelt worden ist, darf inhaltlich nicht zur Kenntnis genommen werden.

#### **7. Missbrauchskontrolle der dienstlichen/schulischen E-Mail-Komponente**

Gibt es Hinweise darauf, dass sich Nutzerinnen/ Nutzer von LOGINEO NRW nicht an die ausschließliche dienstliche Nutzung der E-Mail-Komponente halten, ist die Schulleiterin/der Schulleiter bzw. die Leiterin/der Leiter des ZfsL zu einer Missbrauchskontrolle berechtigt.

Um eine Missbrauchskontrolle durchführen zu können, werden die bei der Nutzung des E-Mail-Postfachs anfallenden Verkehrsdaten in Anlehnung an die im Telekommunikationsgesetz verankerte Missbrauchskontrolle (§ 100 Absatz 3 TKG) verarbeitet. Die Verkehrsdaten unterliegen dabei der Zweckbindung dieser Nutzungsbedingungen. Darüber hinausgehende Verhaltens- oder sogar Leistungskontrollen der Nutzerinnen und Nutzer sind nicht zulässig und werden nicht durchgeführt.

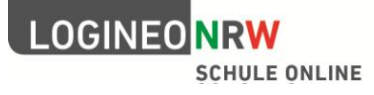

Die Missbrauchskontrolle wird über ein abgestuftes Kontrollverfahren realisiert:

#### **Kontrollstufe 1** – Domänenanalyse auf Basis anonymisierter Verkehrsdaten

Bei Vorliegen eines Missbrauchsverdachts können anonymisierte Verkehrsdaten zur Domänenanalyse durch die Schulleiterin/den Schulleiter bzw. die Leiterin/den Leiter des ZfsL angefordert, gesichtet und ausgewertet werden. Die Anfrage ist schriftlich mit hinreichender Begründung an die Datenschutzbeauftragten des KRZN zu richten.

Ergeben sich bei der Auswertung der Domänenanalyse Hinweise auf einen Verstoß gegen die Nutzungsbedingungen, ist der betroffene Kreis der Nutzerinnen und Nutzer durch die Schulleiterin/den Schulleiter bzw. die Leiterin/den Leiter des ZfsL zunächst pauschal auf die mögliche Unzulässigkeit des Verhaltens hinzuweisen. Gleichzeitig wird darüber unterrichtet, dass bei Fortdauer der Verstöße zukünftig eine gezielte, personenbezogene Kontrolle (Kontrollstufe 2) stattfinden kann.

#### **Kontrollstufe 2 – personenbezogene Kontrolle**

Bei anhaltendem Verdacht auf Missbrauch durch weitere Domänenanalyse kann die Schulleiterin/der Schulleiter bzw. die Leiterin/der Leiter des ZfsL unter Beteiligung von Personalvertretung und zuständigen behördlichen Datenschutzbeauftragten die Verkehrsdaten der E-Mail-Kommunikation derjenigen Nutzerinnen und Nutzer beim KRZN anfordern, sichten und auswerten, deren Kommunikationsverhalten deutlich über dem üblichen Nutzungsverhalten liegt oder eine besonders hohe Übertragungsvolumina bestimmter externer E-Mail-Domänen aufweist.

Für die personenbezogene Kontrolle müssen der genaue Zweck, der Umfang der Daten und der Zeitraum der Auswertung vorab dokumentiert werden. Es dürfen nicht sämtliche Nutzerinnen und Nutzer kontrolliert werden. Die Anfrage ist schriftlich mit hinreichender Begründung an die Datenschutzbeauftragten des KRZN zu richten. Im Falle eines negativen Votums des Datenschutzbeauftragten findet die personenbezogene Kontrolle nicht statt.

Die zum Zwecke der personenbezogenen Kontrolle entstandenen personenbezogenen Daten sind nach Beendigung des Kontrollverfahrens zu löschen. Über das Ergebnis der Auswertung wird die Nutzerin / der Nutzer schriftlich in Kenntnis gesetzt. Ihr/Ihm ist Gelegenheit zur Stellungnahme zu geben.

Die Durchführung weiterer dienstrechtlicher Maßnahmen bleibt von dieser Regelung unberührt.

#### **8. Spamfilter und Virenschutz**

Die bei der Nutzung des E-Mail-Postfachs anfallenden Verkehrsdaten werden in Anlehnung an die im Telekommunikationsgesetz verankerte Analyse und Korrektur technischer Störungen zur Gewährleistung der Systemsicherheit (§ 100 Absatz 1 und 2 TKG) verarbeitet.

- a. Durch eine zentrale Spamfilterung können Spam-Mails erkannt werden, indem auf den eingehenden E-Mail-Verkehr zugegriffen wird. Erkannte Spam-Mails werden im Betreff markiert und an die Empfänger weitergeleitet. Diese haben sorgfältig zu prüfen, inwieweit es sich tatsächlich um eine Spam-Nachricht handelt. Ist dies zutreffend, sollte diese unverzüglich gelöscht werden und der Erhalt derartiger E-Mails möglichst unterbunden werden.
- b. Liegen konkrete Anhaltspunkte dafür vor, dass eine E-Mail Schadsoftware enthält, so wird diese automatisiert herausgefiltert und untersucht. Bestätigt sich der Verdacht, findet eine Weiterleitung an die Empfänger nur statt, wenn zuvor die entsprechenden Teilinhalte oder Anlagen entfernt wurden und Störungen oder Schäden durch die Weiterleitung ausgeschlossen werden können.
- c. Findet die Weiterleitung einer E-Mail mit Schadstoffsoftware an einen Empfänger statt, welche der Empfänger öffnet, muss der Empfänger dies der Schulleiterin/dem Schulleiter bzw. der Leiterin/dem Leiter des ZfsL melden, sofern Gefahren für das System vermutet werden.

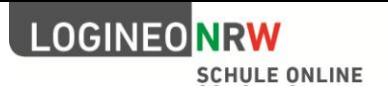

#### **9. Zuwiderhandlungen**

Die Schulleiterin/ der Schulleiter bzw. die Leiterin/der Leiter des ZfsL behält sich das Recht vor, im Falle von Verstößen gegen diese Nutzungsbedingungen Inhalte auch ohne vorherige Ankündigung löschen zu lassen sowie zur Wahrung der Rechte Betroffener zuwiderhandelnden Nutzerinnen und Nutzern den Zugang zu einzelnen oder allen Bereichen innerhalb von LOGINEO NRW zu sperren.

Die Durchführung weiterer dienstrechtlicher Maßnahmen bleibt hiervon unberührt.

#### **10. Einwilligungserklärung**

Die Nutzung von LOGINEO NRW ist freiwillig. Durch Anerkennung dieser Nutzungsbedingungen und der Bestimmungen der institutionseigenen Rahmenmediennutzungsordnung willigen Sie in die Nutzung von LOGINEO NRW ein.

Die Einwilligung kann mit Wirkung für die Zukunft jederzeit widerrufen werden. Aus der Verweigerung der Einwilligung oder ihrem Widerruf entstehen keine Nachteile.

Der Widerruf der Einwilligungserklärung führt zur Deaktivierung des Accounts. Hinsichtlich der Löschung der Daten in dem Account gelten die in den "Datenschutzbestimmungen" genannten Vorgaben zu den Löschfristen.

Hiermit erkenne ich die "Nutzungsbedingungen für die Nutzung der Basis-IT-Infrastruktur LOGINEO NRW an.

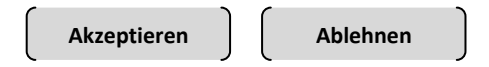

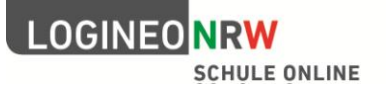

# Datenschutzbestimmungen für die Nutzung der Basis-IT-Infrastruktur LOGINEO NRW in Schulen

#### **1. Verantwortliche Stelle**

Verantwortliche Stelle für die Datenverarbeitung in LOGINEO NRW ist die Schulleiterin/der Schulleiter.

#### **2. Umfang und Zulässigkeit der Datenverarbeitung**

Die Datenverarbeitung in LOGINEO NRW erfolgt ausschließlich auf der Basis die Verarbeitung erlaubender Rechtsvorschriften oder wirksamer Einwilligungserklärungen.

Die Verarbeitung auf den Servern im kommunalen Rechenzentrum Niederrhein (KRZN) erfolgt auf Basis einer schriftlichen Beauftragung durch die verantwortliche Stelle gemäß § 11 Datenschutzgesetz NRW.

Das Verfahren zur automatisierten Verarbeitung der Daten ist in einem Verfahrensverzeichnis dokumentiert.

Für kommunales Schulpersonal sowie Nicht-Landespersonal finden ggf. abweichende Rechtsgrundlagen Anwendung. In vom Land NRW beauftragten Instanzen erfolgt die Verarbeitung der personenbezogenen Daten von Nutzerinnen und Nutzern aus diesem Personenkreis auf Basis deren Einwilligungserklärung, sofern der Arbeitgeber keine anderen Rechtsnormen zugrunde gelegt hat.

Folgende personenbezogenen Daten werden in der Basis-IT-Infrastruktur verarbeitet:

- **2.1 Daten, die auf Basis des Schulgesetzes NRW und der nachrangigen Verordnungen VO-DV I und VO-DV II erhoben werden**
	- Name, Vorname
	- Kurzbezeichnung Name (Lehrkräfte, Landesbedienstete)
	- Identnummer (Lehrkräfte, Landesbedienstete) oder eindeutige Nutzerkennung
	- Schülernummer / Nummer des Gesamtschülerverzeichnisses
	- Geburtsdatum (Schülerinnen und Schüler)
	- Erreichbarkeit der Erziehungsberechtigten bzw. der volljährigen Schülerinnen und Schüler (Anschrift, Telefon, Fax, private E-Mail-Adresse) (Schülerinnen und Schüler)
	- schulische bzw. dienstliche E-Mail-Adresse
	- Rolle (z. B. Lehrer, Schüler, ...)
	- Gruppenzugehörigkeit (z. B. Klasse, Kurs, AG, Schulleitung, …)

Darüber hinaus können auf dieser Rechtsgrundlage Dokumente verarbeitet werden, die folgende Daten enthalten:

- pädagogische Inhaltsdaten (z. B. Arbeitsergebnisse, Hausaufgaben, ...)
- Organisations- bzw. Schullaufbahndaten, Leistungsdaten, schulform- bzw. schulstufenspezifische Zusatzdaten, (z. B. Zeugnislisten, Notenlisten, Anwesenheitslisten, Informationen zum Arbeits- und Sozialverhalten, Unterlagen über die Klassenführung, Wortzeugnisse, Förderpläne, Dokumente im Umfeld der Feststellung eines sonderpädagogischen Förderbedarfs, Protokolle von Konferenzen und Elterngesprächen, Vereinbarungen, …)
- Daten zur Planung und Ermittlung des Unterrichtsbedarfs, zur Durchführung des Unterrichts, zur Erledigung der laufenden schulischen Angelegenheiten sowie zur Lehrerausbildung (z. B. Dokumente zur Unterrichts- und Vertretungsplanung, Protokolle von Gesprächen und Konferenzen, Beschlüsse, Dokumente im Umfeld der Beurteilung von Lehramtsanwärterinnen und Lehramtsanwärtern sowie Lehrkräften im Rahmen der Ausbildung, …)

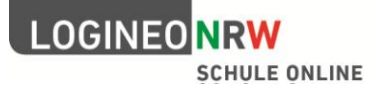

- **2.2 Daten, die auf Basis des Datenschutzgesetzes erhoben werden**
	- Protokolldaten (zu Zwecken der Datenschutzkontrolle, der Datensicherung oder zur Sicherstellung eines ordnungsgemäßen Betriebes der Datenverarbeitungsanlagen, z. B. Zeitpunkte von Log-in und Log-off, IP-Adresse) gem. §10 DSG NRW
- **2.3 Daten, die in Anlehnung an die Bestimmungen des Telekommunikationsgesetzes erhoben werden**
	- Verkehrsdaten (Datum und Uhrzeit, Absender- und Empfängeradresse, Message-ID, Nachrichtengröße, Betreff) in Anlehnung an §100 TKG

#### **3. Datensicherheit**

Die Datensicherheit der in der Basis-IT-Infrastruktur verarbeiteten Daten wird durch technischorganisatorische Maßnahmen gewährleistet.

Dazu gehören u. a.:

- Betrieb der Server in einer BSI-konformen Umgebung im kommunalen Rechenzentrum Niederrhein (KRZN) in Kamp-Lintfort
- ausschließlich geschützte, verschlüsselte Verbindungen zu den Servern im KRZN
- Daten-SAFE mit Online-Editor für die Ablage und Bearbeitung von Dokumenten mit sensiblen Daten (z. B. Dokumente im Umfeld der Feststellung eines sonderpädagogischen Förderbedarfs, …)
- Personen, die Zugang zu Protokoll- und Verbindungsdaten haben, sind besonders auf die Sensibilität dieser Daten hingewiesen und auf die Einhaltung des Datenschutzes verpflichtet.

Alle Maßnahmen zur Datensicherheit der Basis-IT-Infrastruktur sind in einem Sicherheitskonzept durch das Kommunale Rechenzentrum Niederrhein (KRZN) dokumentiert.

#### **4. Weitergabe personenbezogener Daten**

Eine Datenübermittlung erfolgt allein an berechtigte Dritte auf Basis gültiger Rechtsbestimmungen oder wenn die einzelne Nutzerin oder der einzelne Nutzer der Übermittlung ausdrücklich zugestimmt hat.

Zum Zwecke der Strafverfolgung, zur Gefahrenabwehr durch Polizeibehörden oder zur Erfüllung gesetzlicher Auflagen des Staatsschutzes kann eine Verpflichtung zur Auskunftserteilung vorliegen, der die Daten verarbeitende Stelle im Einzelfall nachzukommen hat.

#### **5. Fristen für die Löschung der erhobenen Daten**

#### **5.1 Daten, die auf Basis des Schulgesetzes (SchulG NRW) und der nachrangigen Verordnungen VO-DV I und VO-DV II erhoben werden**

Die Fristen für die Löschung von personenbezogenen Daten, die auf Basis des Schulgesetzes NRW erhoben werden, sind in den Verordnungen VO DV I (Daten von Schülerinnen, Schülern und Erziehungsberechtigten) und VO DV II (Daten von Lehrerinnen und Lehrern) geregelt.

5.1.1 Daten von Schülerinnen, Schülern und Eltern gem. §9 VO-DV I

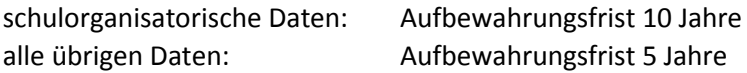

Die Frist beginnt mit Ablauf des Kalenderjahres, in dem die Dateien abgeschlossen worden sind, jedoch nicht vor Ablauf des Kalenderjahres, in dem die Schulpflicht endet, sofern nichts anderes bestimmt ist.

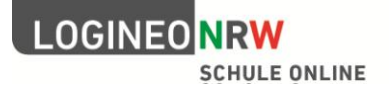

5.1.2 Daten von Lehrerinnen und Lehrern gem. §9 VO-DV II

Aufbewahrungsfrist: maximal 5 Jahre

Die Aufbewahrungsfrist beginnt, sofern nichts anderes bestimmt ist, mit Ablauf des Kalenderjahres, in dem die Dateien abgeschlossen worden sind oder die in Dateien gespeicherten personenbezogenen Daten zur Aufgabenerfüllung nicht mehr erforderlich sind.

**5.2 Daten, die auf Basis des Datenschutzgesetzes (DSG NRW) oder in Anlehnung an die Bestimmungen des Telekommunikationsgesetzes (TKG) erhoben werden (Protokoll- und Verkehrsdaten)**

Die automatische Löschung von Protokoll- und Verkehrsdaten erfolgt nach einer Aufbewahrung von 7 Tagen, sofern keine weiteren Verfahren eine Sperrung oder Ausleitung der Daten – z. B. bei Missbrauchsverdacht oder Straftatbestand – erfordern.

#### **5.3 Daten, die auf freiwilliger Basis erhoben wurden**

Eine durch eine Nutzerin oder einen Nutzer erteilte Einwilligungserklärung in die Verarbeitung von personenbezogenen Daten ist mit Wirkung für die Zukunft jederzeit widerrufbar. Nutzerinnen und Nutzer wenden sich im Falle eines gewünschten Widerrufs an die Leitung der für die Datenverarbeitung verantwortlichen Stelle.

E-Mails können durch Leeren des Papierkorbs der E-Mailkomponente von den Nutzerinnen und Nutzern jederzeit selbständig unwiderruflich gelöscht werden.

#### **6. Kenntnisnahme**

Hiermit nehme ich oder meine gesetzliche Vertretung diese "Datenschutzbestimmungen für die Nutzung der Basis-IT-Infrastruktur LOGINEO NRW in Schulen" zur Kenntnis.

**zur Kenntnis genommen**

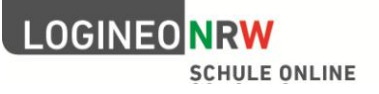

# Vereinbarung über die Nutzung der Basis-IT-Infrastruktur von LOGINEO NRW für schulorganisatorische Zwecke

– Rahmenmediennutzungsordnung –

#### **1. Gegenstand und Geltungsbereich**

- a. Die Nutzung von LOGINEO NRW ist freiwillig. Die Einwilligung erfolgt durch Zustimmung zu den Nutzungsbedingungen bei Erstanmeldung.
- b. Die Rahmenmediennutzungsordnung regelt die Grundsätze der schulorganisatorischen Nutzung der Basis-IT-Infrastruktur LOGINEO NRW verbindlich.
- c. Die Rahmenmediennutzungsordnung dient der Unterstützung einer Trennung von dienstlichen und privaten Belangen der Nutzerinnen und Nutzer.
- d. Die Rahmenmediennutzungsordnung gilt räumlich

für [Name der Institution]: \_\_\_\_\_\_\_\_\_\_\_\_\_\_\_\_\_\_\_\_\_\_\_\_\_\_\_\_\_\_\_\_\_\_\_\_\_\_\_\_\_\_

 $in [Ort]:$ 

- e. Die Rahmenmediennutzungsordnung gilt persönlich für
	- die Lehrkräfte
	- □ das kommunale Personal an der Schule
	- pädagogisches und sozialpädagogisches Personal nach §58 SchulG
	- weiteres im Landesdienst und bei anderen Trägern beschäftigtes Personal

#### **2. Kommunikation via LOGINEO NRW**

#### **2.1 Allgemeine Grundsätze**

In einer Schule, verstanden als Ort des Lernens und als Ort der sozialen Begegnungen, beeinflussen persönliche Gespräche nachhaltig und positiv die Schulkultur.

Auch bei einer elektronischen Kommunikation verbleibt die Bringschuld bei der Person, die etwas von anderen möchte.

Dienstliche E-Mails sind auf ein Minimum zu beschränken und es ist auf eine Einzelgruppen adäquate Adressierung zu achten (Verteilerkreis).

#### **2.2 Nutzung der E-Mail-Komponente**

a. Mitteilungen können auf elektronischem Weg ohne Zeitverzögerung zugestellt werden. Es ist aber nicht zumutbar, dass Lehrkräfte ständig ihr Mail-Fach kontrollieren. Es besteht Einvernehmen darüber, dass die Einrichtung dienstlicher E-Mail-Adressen und der Versand von Mitteilungen an das Schulpersonal durch die Schulleitung auf diesem Wege ohne Einfluss auf die Anwesenheitstage der Lehrkräfte im Rahmen der Unterrichtsverteilung sowie des weiteren Schulpersonals bleibt. Insbesondere ergibt sich aus der Einrichtung einer E-Mail-Adresse nicht eine weitergehende Pflicht zur Einsicht bei den dortigen Eingängen gegenüber den herkömmlichen Postfächern.

Dies gilt namentlich auch für Teilzeitkräfte; eine Verpflichtung zur Sichtung von E-Mail-Eingängen auf der dienstlich eingerichteten Adresse an planmäßig unterrichtsfreien Tagen besteht nicht.

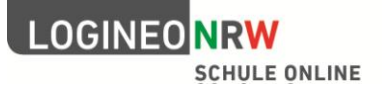

Eine Nachricht per E-Mail gilt als zur Kenntnis genommen, wenn sich die Lehrkraft oder das weitere Schulpersonal nach Versand der E-Mail wieder an der Schule aufhält und somit verpflichtet ist - analog zur Nachricht in Papierform - Informationen aus dem Postfach oder E-Mail-Posteingang zur Kenntnis zu nehmen.

- b. Der Versand von elektronischen Nachrichten (E-Mails oder Terminanfragen) unterliegt keinen zeitlichen Vorgaben und wird durch die Nutzerinnen und Nutzer entsprechend ihrer individuellen Arbeitsweise, jedoch unter Anerkennung und Beachtung der Regelungen zur Erreichbarkeit vorgenommen.
- c. Der Zugriff auf das E-Mail-Postfach etwa wenn Inhalte des Postfachs in Situationen, die keinen Aufschub dulden, für die weitere Bearbeitung benötigt werden – erfolgt nur auf Anweisung des/der Vorgesetzten und soweit dies für dienstliche Zwecke zwingend erforderlich ist. Derartige Zugriffe werden unter Hinzuziehen einer Vertrauensperson [z. B. Lehrerrat, Personalvertretung] im Vier-Augen-Prinzip durchgeführt. Der oder die Betroffene wird über den Zugriff unverzüglich unterrichtet.

#### **2.3 Nutzung der Kalenderkomponente**

- a. Die Kommunikation der folgenden schulischen Termine erfolgt zusätzlich zu den bereits bestehenden Vorgehensweisen fristgerecht über die elektronischen Kalender von LOGINEO NRW:
	- $\Pi$  Konferenzen
	- Prüfungen: Klassenarbeiten, Abschlussarbeiten
	- □ Besprechungen (Gruppentermine ab zwei Personen)
	- $\Box$  Terminabsprachen generell
	- \_\_\_\_\_\_\_\_\_\_\_\_\_\_\_\_\_\_\_\_\_\_\_\_\_\_\_\_\_\_\_\_\_\_\_\_\_\_
- b. Allgemeine, für die Schulgemeinde oder auch für die Öffentlichkeit interessante schulbezogene Termine (z. B. Elternsprechtage, Schulfeste, Anmeldetermine) können in den elektronischen Schulkalender eingestellt werden.
- c. Kalender von Arbeits- und Lerngruppen werden den beteiligten Nutzerinnen und Nutzern entsprechend der Erfordernisse lesend oder auch schreibend freigegeben.
- d. Über die Freigabe des persönlichen Kalenders entscheidet jede Nutzerin / jeder Nutzer im eigenen Interesse.
- e. Der Einsatz der folgenden Ressourcen sowie Planänderungen werden zusätzlich zu den bereits bestehenden Vorgehensweisen über die Kalenderkomponente von LOGINEO NRW geplant und kommuniziert:
	- Fachräume
	- □ mobile Medienausstattung (z. B. Laptopwagen)
	- \_\_\_\_\_\_\_\_\_\_\_\_\_\_\_\_\_\_\_\_\_\_\_\_\_\_\_\_\_\_\_\_\_\_\_\_\_\_

#### **3. Nutzung des Cloud-Dateimanagers**

- a. Die Trennung der Ordner-Grundstruktur innerhalb des Cloud-Dateimanagers von LOGINEO NRW in einen nur für das Schulpersonal zugänglichen schulorganisatorischen und einen auch für Lernende zugänglichen pädagogischen Bereich ist bekannt und wird bei der Ablage von Dateien beachtet.
- b. Dokumente und Vorlagen aus dem schulorganisatorischen Umfeld, wie z. B. Protokolle von Konferenzen oder Formulare und Vordrucke, werden berechtigten Nutzerinnen und Nutzern über den nur für das Schulpersonal zugänglichen Bereich des Cloud-Dateimanagers zugänglich gemacht.

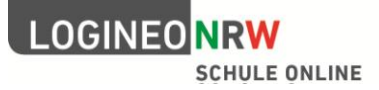

c. Besonders schützenswerte Daten/Dokumente werden in dem durch ein weiteres Passwort gesicherten "Daten-SAFE" des Cloud-Dateimanagers gespeichert. Dieser Daten-SAFE ist in einen "Eigenen" und einen "Gemeinsamen Bereich" unterteilt. Auf den "Eigenen Bereich" hat nur die jeweilige Nutzerin/der jeweilige Nutzer Zugriff, das Teilen von Dokumenten ist hier nicht möglich. Im "Gemeinsamen Bereich" kann ausschließlich innerhalb der Schulinstanz geteilt werden. Sichtbar sind hier nur Ordner, für die entsprechende Berechtigungen erteilt wurden.

Ein vergessenes Passwort kann nur durch den Administrator zurückgesetzt werden. Ordner anlegen und Rechte für den Zugriff auf Ordner vergeben kann ausschließlich die Schulleiterin/der Schulleiter; dieses Recht kann delegiert werden.

d. Über die Ablage und Freigabe der im Rahmen der eigenen pädagogisch-unterrichtlichen Tätigkeit erstellten Dokumente (z. B. Unterrichtsmaterialien, Formulare, Anschreiben) entscheidet jede Nutzerin / jeder Nutzer im eigenen Interesse.

Eine Kultur des Teilens und der gegenseitigen Unterstützung innerhalb des Kollegiums ist jedoch gewünscht und wird anerkannt.

- e. Die Möglichkeit zur sicheren Speicherung von digitalen Dokumenten im Cloud-Dateimanager auf LOGINEO NRW berührt nicht bestehende rechtliche Regelungen zur Sammlung von personenbezogenen Dokumenten wie z. B. einer Personalakte.
- f. Werden selbst erstellte Dokumente im gemeinsamen Bereich des Cloud-Dateimanagers anderen Nutzerinnen und Nutzern zur Verfügung gestellt, erfolgt dies unter dem gemeinnützigen Creative-Commons-Lizenzmodell (CC-Lizenzen), welches es Urhebern ermöglicht, einfach und unbürokratisch Nutzungsrechte für ihre Werke festzulegen.

Die Bereitstellung der Dokumente im gemeinsamen Bereich des Cloud-Dateimanagers erfolgt, soweit nicht anders vermerkt, gemeinfrei oder unter angegebener Lizenz:

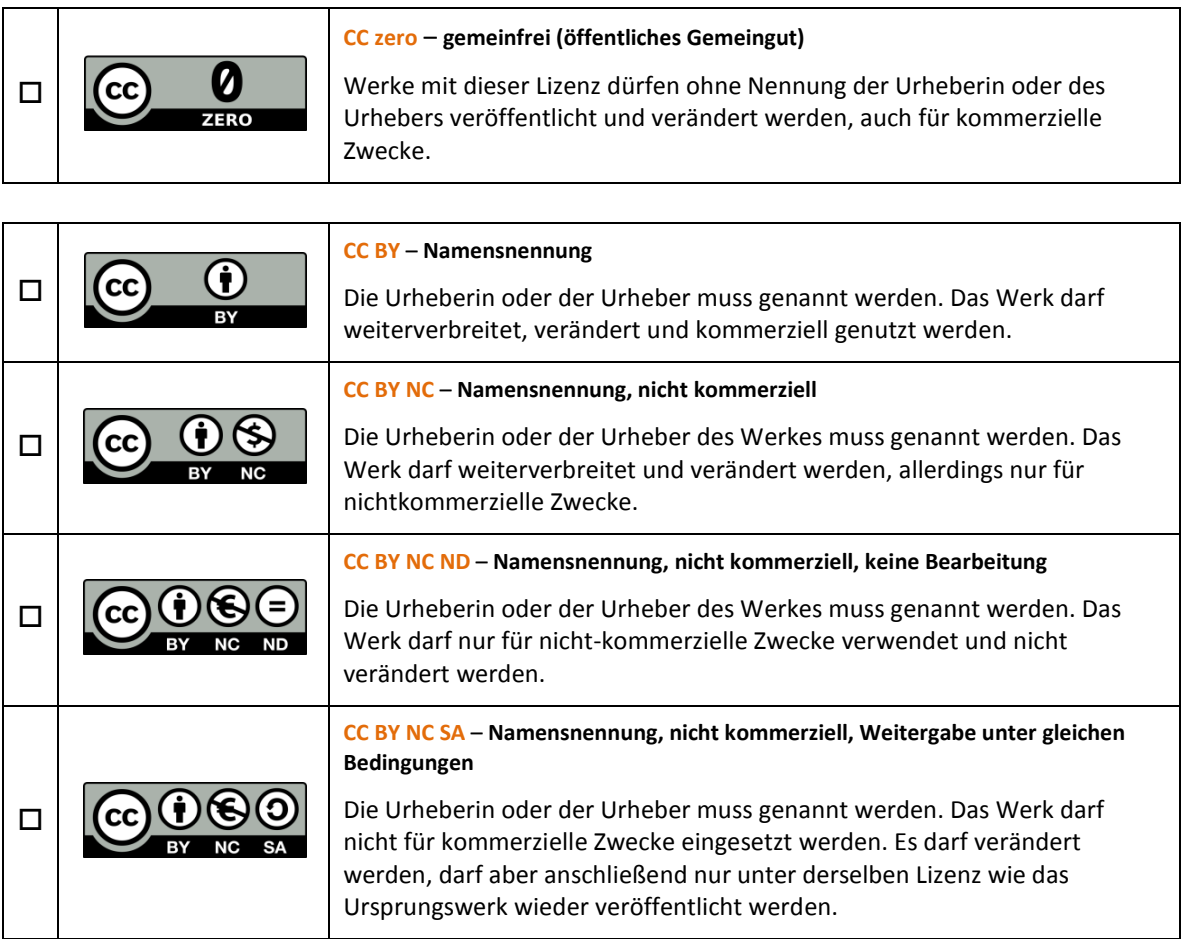

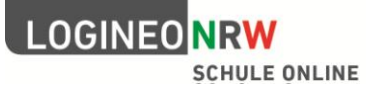

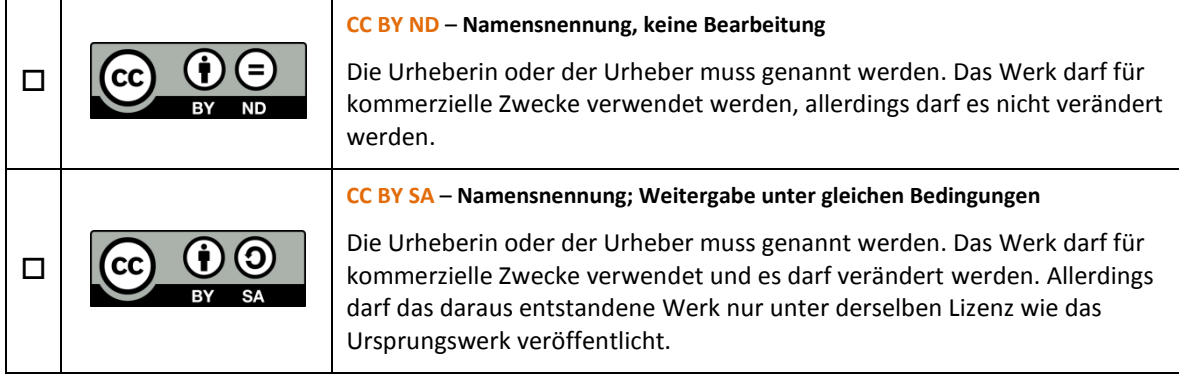

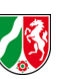

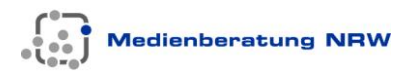

### Genehmigung

für die Verarbeitung von personenbezogenen Daten aus der Schule durch Lehrkräfte zu dienstlichen Zwecken auf privaten ADV-Anlagen von Lehrkräften gem. § 2 Abs.2 VO-DV I / II

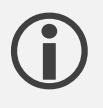

Diese Erklärung sorgt dafür, dass Sie rechtssicher mit den Daten Ihrer Schülerinnen und Schülern auf Ihren privaten Endgeräten arbeiten können. Sofern Sie die hier aufgeführten Maßnahmen zum Schutz der Daten einhalten, ist eine Haftung für Sie ausgeschlossen.

Zur Verarbeitung von dienstlichen Daten auf privaten Endgeräten der Lehrkräfte ist eine Verpflichtungserklärung durch die Lehrkraft erforderlich. Die Genehmigung wird durch die Schulleiterin bzw. den Schulleiter erteilt.

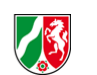

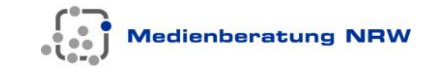

## Teil A - Allgemeine Angaben

#### **1. Name und Anschrift der datenverarbeitenden Stelle**

. . . . . . . . . . . . . .

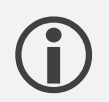

 Tragen Sie hier bitte Namen und Anschrift der Schule, den Namen der Schulleiterin bzw. des Schulleiters sowie Ihren eigenen Namen ein.

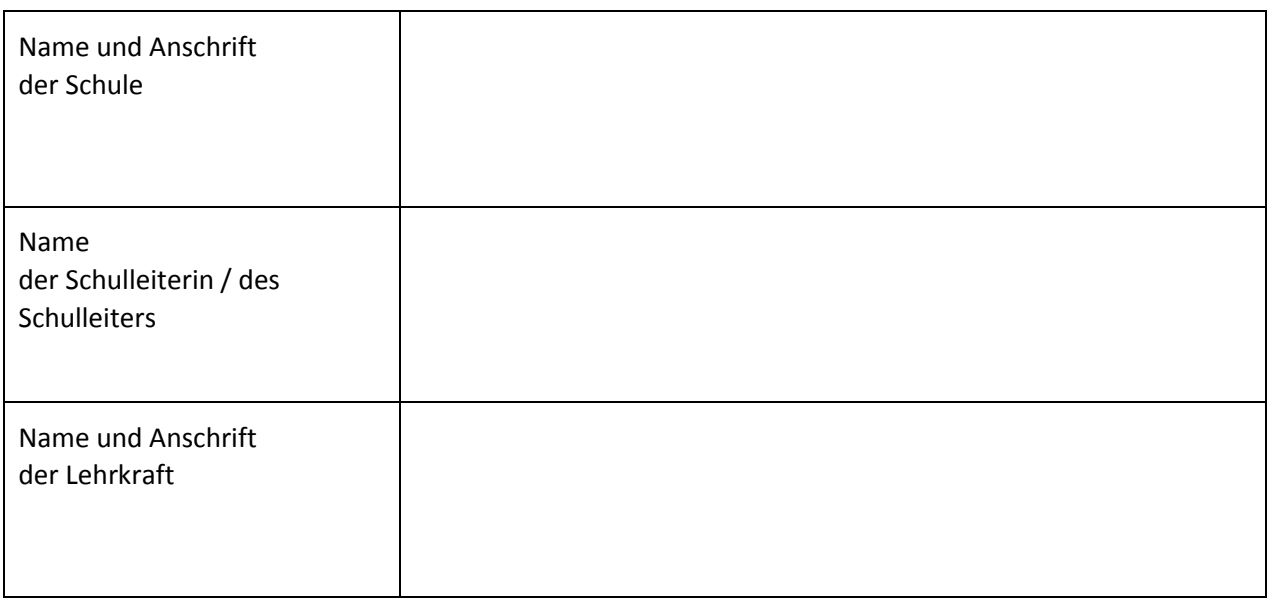

#### **2. Zweckbestimmung und Rechtsgrundlagen der Datenverarbeitung**

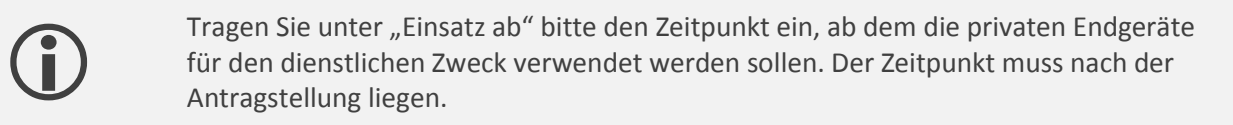

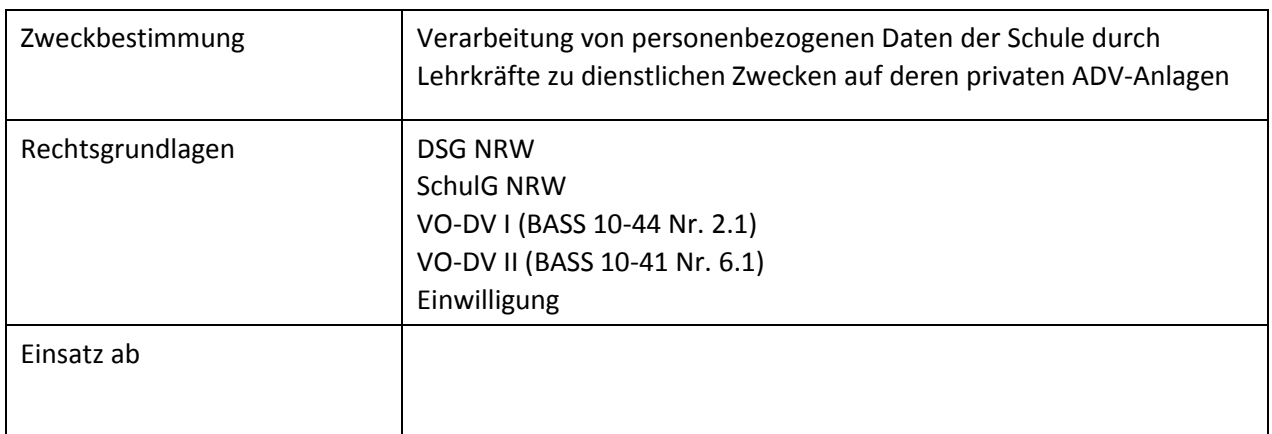

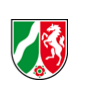

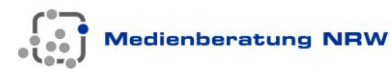

#### **3. Art der verarbeiteten Daten und Dokumente**

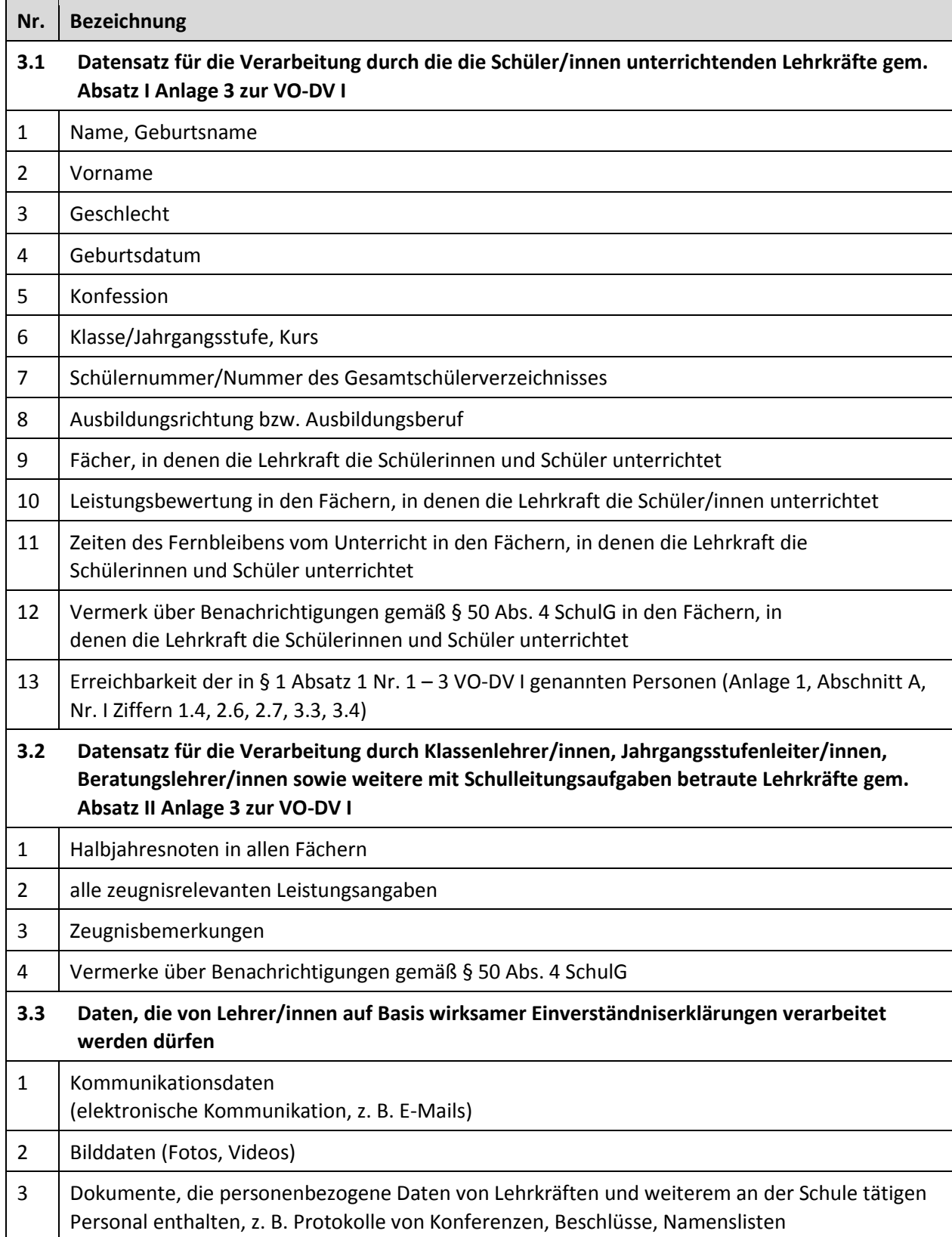

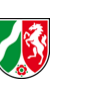

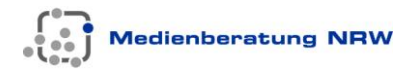

#### **4. Kreis der Betroffenen**

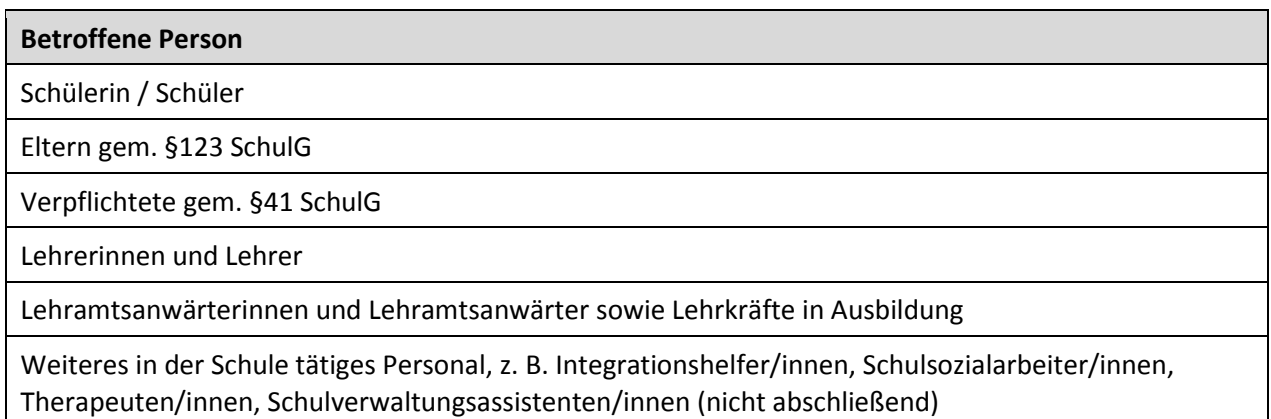

#### **5. Zugriffsberechtigte Personen oder Personengruppen**

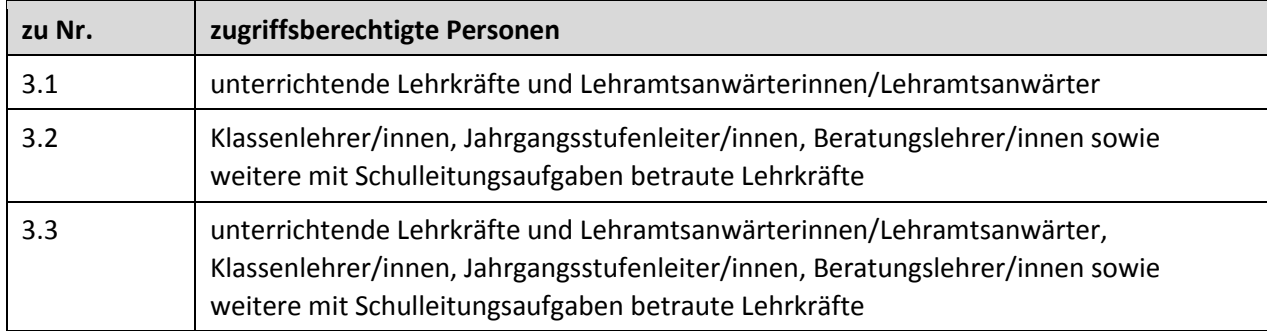

#### **6. Herkunft der Daten**

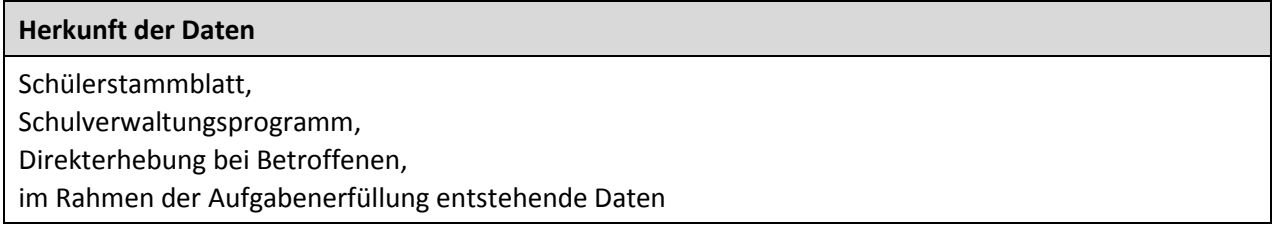

#### **7. Fristen für die Löschung der Daten**

Die Aufbewahrungsfrist für die in privaten ADV-Anlagen gespeicherten Daten beträgt **ein Jahr** (vgl. §9 Abs. 2 VO-DV I und §9 Abs. 1 VO-DV II). Sie beginnt mit Ablauf des Kalenderjahres, in dem die Schülerin oder der Schüler (ggf. die Lehramtsanwärterin/der Lehramtsanwärter, die Lehrkraft in Ausbildung) von der Lehrkraft nicht mehr unterrichtet (ausgebildet) wird.

Dateien wie auch deren Backups sind nach Ablauf der Aufbewahrungsfristen von den privaten Endgeräten der Lehrkräfte zu löschen.

Vor Ablauf dieser Fristen sind Daten, die auf Basis einer Einwilligung erhoben wurden, bei Widerruf derselben zu löschen.

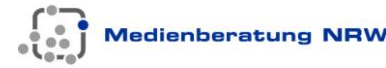

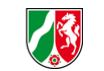

### Teil B - Datensicherheit

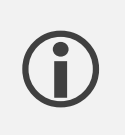

Beachten Sie bitte, dass alle in 1. bis 3. genannten Maßnahmen für eine datenschutzsichere Verarbeitung von personenbezogenen Daten durch Sie sicherzustellen sind.

Gem. §10 DSG NRW<sup>1</sup> ist die Sicherheit der verarbeiteten personenbezogenen Daten durch geeignete technische und organisatorische Maßnahmen zu gewährleisten.

Folgende Maßnahmen werden im Einzelnen getroffen:

#### **1. Vertraulichkeit**

Um sicherzustellen, dass nur Befugte die personenbezogenen Daten zur Kenntnis nehmen können, setze ich folgende Maßnahmen um:

Zugriffsschutz der eingesetzten privaten Endgeräte durch ein adäquates Verfahren (z. B. ein ausreichend sicheres Passwort)

automatische Sperre der privaten Endgeräte nach maximal 15 Minuten Inaktivität

Anlegen eines eigenen Benutzerkontos für dienstliche Zwecke (sofern technisch möglich)

Verschlüsselung der gespeicherten Daten durch ein geeignetes Verfahren z. B. bei externen Datenträgern

Bearbeitung und Speicherung von Dokumenten, die sensible personenbezogene Daten

(z. B. Wortzeugnisse oder Förderpläne) enthalten, ausschließlich über den Online-Editor von LOGINEO NRW (sofern LOGINEO NRW eingesetzt wird und erreichbar ist)

#### **2. Integrität**

Damit die Daten während der Verarbeitung unversehrt, vollständig und aktuell bleiben, gewährleiste ich den Einsatz folgender Systeme:

Einsatz eines (Betriebs-)Systems, für das aktuelle Sicherheitsupdates verfügbar sind

Einsatz aktueller Virenschutz-Software

Einsatz einer Firewall

#### **3. Verfügbarkeit**

Damit die Daten zeitgerecht zur Verfügung stehen und ordnungsgemäß verarbeitet werden können, ergreife ich folgende Maßnahmen:

regelmäßige Aktualisierung der (Betriebs-)Systeme regelmäßige Aktualisierung eingesetzter Anwendungen (z. B. Virendefinitionen) regelmäßige Backups der verarbeiteten Daten

<sup>&</sup>lt;sup>1</sup>§10 DSG NRW fordert über die unter Nr. 1 bis 3 genannten Punkte hinaus noch Maßnahmen zur Sicherstellung der Authentizität, Revisionsfähigkeit sowie Transparenz der verarbeiteten personenbezogenen Daten. Da die lokale Verarbeitung der Daten allein durch die einzelne Lehrkraft und nur auf den ihr zur Verarbeitung genehmigten privaten Endgeräten erfolgt, sind die genannten Punkte immanent bzw. logische Folge dieser lokalen Verarbeitung selbst und nicht durch die Vorgabe technischer bzw. organisatorischer Maßnahmen zu definieren.

Die Datensicherheit von in LOGINEO NRW verarbeiteten Daten wird durch technisch-organisatorische Maßnahmen gem. § 10 DSG NRW gewährleistet. Darunter fallen eben auch die hier nicht genannten Maßnahmen zur Authentizität, Revisionsfähigkeit und Transparenz.

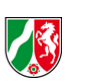

#### **4. Weitere Vorgaben**

Backups der in Teil A genannten Daten in Cloudspeicherdienste sowie die Verarbeitung dieser Daten in cloudbasierten Anwendungen, zu denen zwischen Schulleiterin bzw. Schulleiter und Anbieter kein gültiges Vertragsverhältnis zur Verarbeitung personenbezogener Daten im Auftrag besteht, sind nicht zulässig. Darauf ist insbesondere bei Systembackups von mobilen Endgeräten zu achten und die betreffenden Daten zwingend bei solchen Backups auszuschließen.

Bei Nutzung von Schnittstellen zu schulischer IT-Infrastruktur, die einen direkten Zugriff digitaler Endgeräte auf personenbezogene Daten aus der Schule erlauben (z. B. IMAP für E-Mail, CalDAV für Kalender, CardDAV für Adressdaten oder WebDAV für Dateimanagementsysteme), ist sicherzustellen, dass andere auf dem angebundenen Endgerät installierte Anwendungen keinen Zugriff auf diese Daten haben können. (Beispiel: Zugriff von WhatsApp auf das Adressbuch). Im Zweifelsfall ist von der Nutzung der jeweiligen Schnittstelle oder der Anwendung abzusehen.

Der Zugang zur schulischen Basis-IT-Infrastruktur LOGINEO NRW oder der Abruf personenbezogener Daten der Schule über ungeschützte Netzwerke, z. B. öffentliche Hotspots, ohne entsprechende Schutzmaßnahmen zu treffen, ist untersagt.

#### **5. Für die Nutzung vorgesehene private Endgeräte**

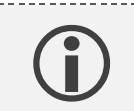

Tragen Sie hier bitte die Produktbezeichnung der genutzten Geräte und die Seriennummern aller privaten Geräte ein, die Sie für den dienstlichen Zweck nutzen wollen. 

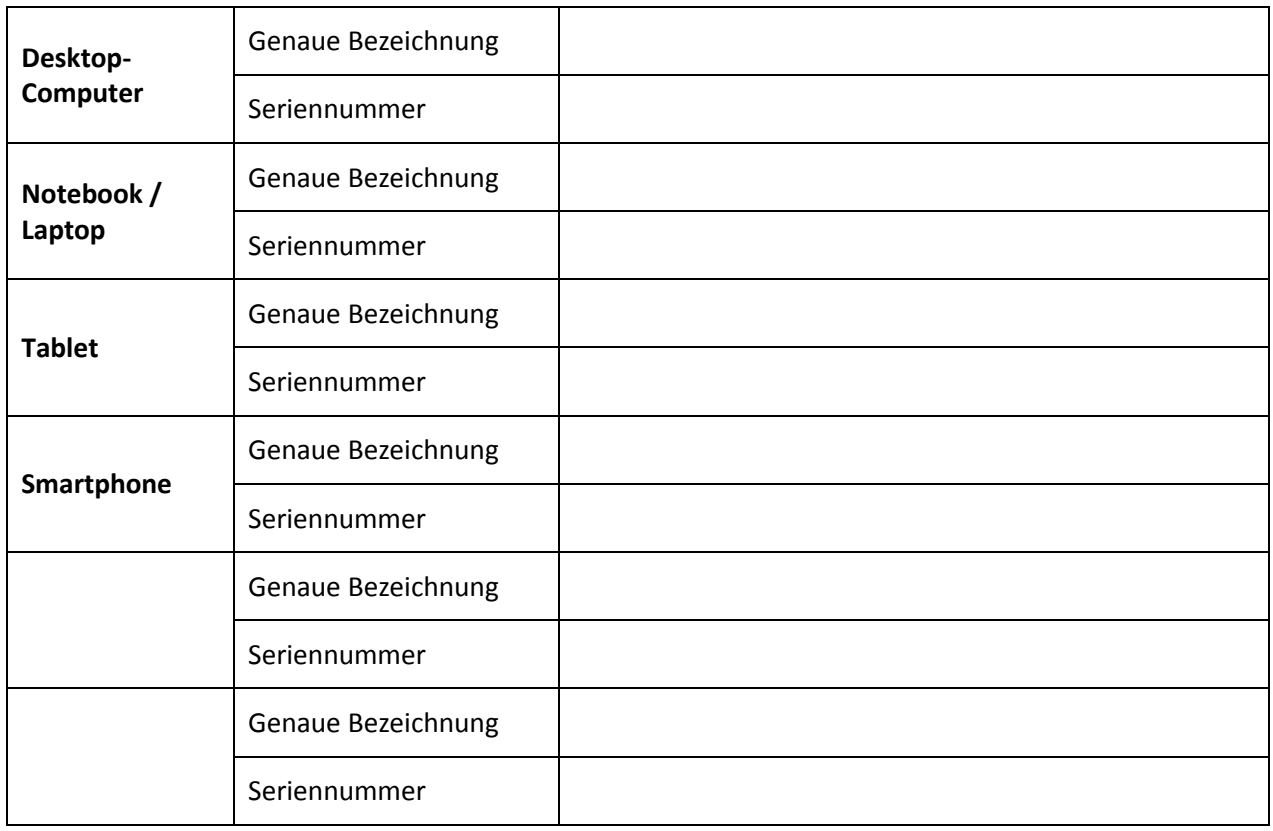

 $\bigodot$ 

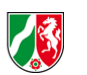

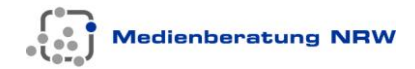

## Teil C - Verpflichtungserklärung

Ihre Unterschrift unter der Verpflichtungserklärung ist notwendig, damit Sie Ihre privaten Geräte für den dienstlichen Zweck nutzen können. Sie bestätigen damit, dass Sie alle Inhalte dieser Erklärung verstanden haben und die aufgeführten Maßnahmen umsetzen werden. 

Ich verpflichte mich, ausschließlich die in Teil A (und ggf. E) genannten personenbezogenen Daten auf meinen privaten Endgeräten und die Daten auch nur für dienstliche Zwecke zu verarbeiten. Des Weiteren verpflichte ich mich, die in Teil B aufgeführten technischen und organisatorischen Maßnahmen umzusetzen und einzuhalten.

Ich werde jegliche Änderung der obenstehenden Angaben der/den datenverarbeitenden Stelle/n zur Kenntnis bringen. Ich wurde darüber in Kenntnis gesetzt, dass ich verpflichtet bin, der Schulleiterin oder dem Schulleiter alle Auskünfte zu erteilen, die für die datenschutzrechtliche Verantwortung erforderlich sind<sup>1</sup>.

Ich verpflichte mich, Datenmissbrauch oder Datenverlust der bei mir verarbeiteten Daten umgehend der Schulleitung zu melden.

\_\_\_\_\_\_\_\_\_\_\_\_\_\_\_\_\_\_\_\_\_\_\_\_\_\_\_\_\_\_\_\_\_\_\_\_\_\_\_\_\_\_\_\_\_\_\_\_\_\_\_\_\_\_\_\_\_\_\_\_\_\_\_\_\_\_\_\_\_\_\_\_\_\_\_\_\_\_\_

Ort, Datum Unterschrift der Lehrkraft

-

 $\bigodot$ 

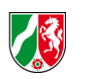

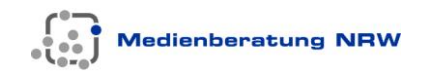

# Teil D – Genehmigung der Schulleiterin / des Schulleiters

Die Unterschrift der Schulleiterin/des Schulleiters unter der Verpflichtungserklärung ist notwendig, damit Sie Ihre privaten Geräte ab dem unter Teil A genannten Zeitpunkt für dienstliche Zwecke nutzen dürfen. Darüber hinaus besteht nur auf diese Weise ein Haftungsschutz für die in Teil B aufgeführten Geräte.

Unter den oben genannten Voraussetzungen erteile ich die Genehmigung zur Verarbeitung der in Teil A genannten Daten zu dienstlichen Zwecken auf den unter Teil B, Absatz 5 genannten privaten Endgeräten der Lehrkraft.

Ich erteile des Weiteren die Erlaubnis, die aufgeführten mobilen privaten Endgeräte für die dienstliche Nutzung innerhalb der Schule mitzuführen. Eine Aufbewahrung der Geräte über Nacht in Gebäuden der Schule ist nicht zulässig.

\_\_\_\_\_\_\_\_\_\_\_\_\_\_\_\_\_\_\_\_\_\_\_\_\_\_\_\_\_\_\_\_\_\_\_\_\_\_\_\_\_\_\_\_\_\_\_\_\_\_\_\_\_\_\_\_\_\_\_\_\_\_\_\_\_\_\_\_\_\_\_\_\_\_\_\_\_\_\_

Ort, Datum Unterschrift der Schulleiterin / des Schulleiters

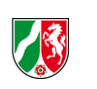

# Teil E – Verarbeitung personenbezogener Daten von Lehramtsanwärterinnen und Lehramtsanwärtern und Lehrkräften in Ausbildung

Falls Sie in die Ausbildung von Lehramtsanwärterinnen oder Lehramtsanwärtern eingebunden sind, dürfen Sie die Daten dieser Personen nur mit Genehmigung der Leiterin bzw. des Leiters des ZfsL auf Ihren privaten Endgeräten verarbeiten. Teil E stellt diese Genehmigung dar, die bei einer Zuständigkeit mehrerer ZfsL in der entsprechenden Anzahl ausgefüllt werden muss.

#### **1. Name und Anschrift der datenverarbeitenden Stelle**

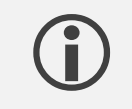

 $\bigodot$ 

 Tragen Sie hier bitte Namen und Anschrift des ZfsL, den Namen der Leiterin bzw. des Leiters des ZfsL sowie Ihren eigenen Namen ein.

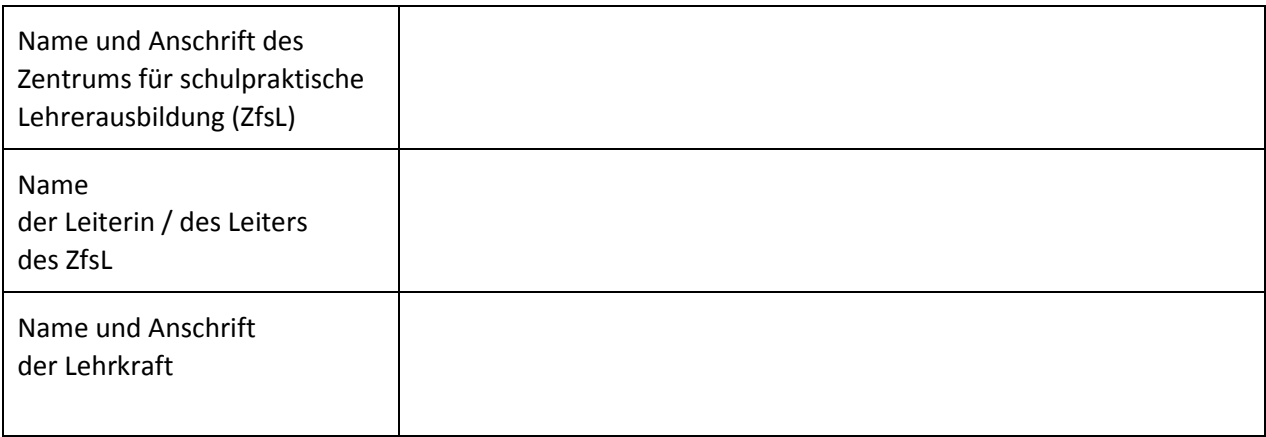

#### **2. Art der verarbeiteten Daten und Dokumente**

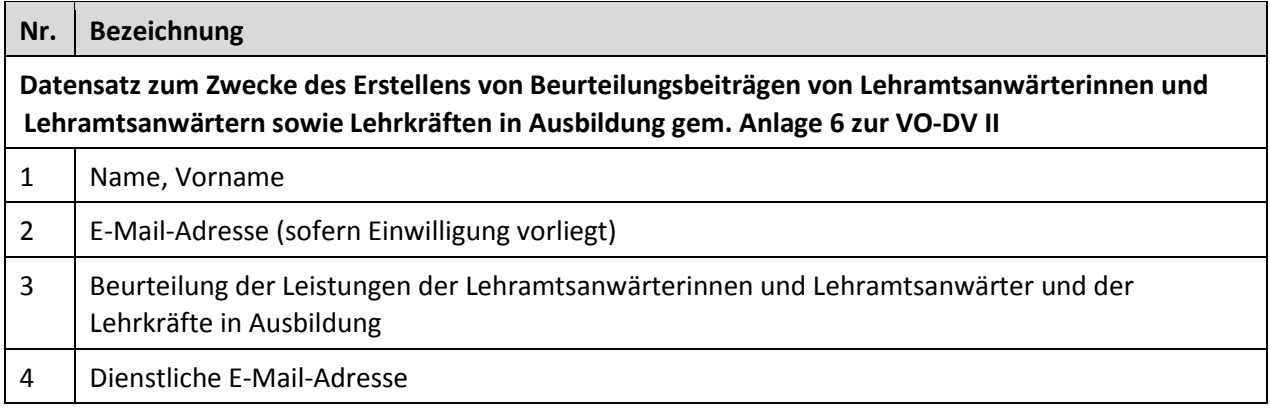

 $\bigodot$ 

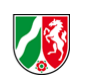

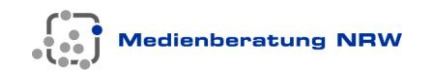

# Teil F – Genehmigung der ZfsL-Leiterin / des ZfsL-Leiters

Die Unterschrift der Leiterin/des Leiters unter der Verpflichtungserklärung ist notwendig, damit Sie Ihre privaten Geräte ab dem unter Teil A genannten Zeitpunkt für dienstliche Zwecke nutzen dürfen.

Bei einer Zuständigkeit mehrerer ZfsL muss die Genehmigung aller zuständigen Leiterinnen bzw. Leiter vorliegen. Drucken Sie Teil F in diesem Fall mehrfach aus.

Unter den in Teil B genannten Voraussetzungen und mit Bezug auf die Verpflichtung zu deren Einhaltung in Teil C erteile ich die Genehmigung zur Verarbeitung der unter Teil E, Absatz 2 genannten Daten zu dienstlichen Zwecken auf den angegebenen privaten Endgeräten der Lehrkraft.

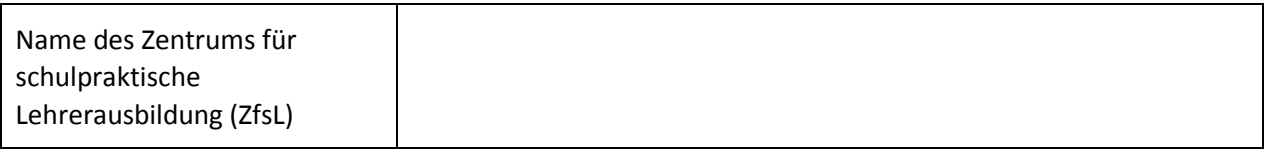

\_\_\_\_\_\_\_\_\_\_\_\_\_\_\_\_\_\_\_\_\_\_\_\_\_\_\_\_\_\_\_\_\_\_\_\_\_\_\_\_\_\_\_\_\_\_\_\_\_\_\_\_\_\_\_\_\_\_\_\_\_\_\_\_\_\_\_\_\_\_\_\_\_\_\_\_\_\_\_

Ort, Datum Unterschrift der Leiterin / des Leiters des ZfsL

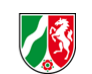

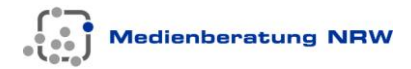

# Teil G – Begründetes Ergebnis der Vorabkontrolle gemäß § 10 Abs. 3 DSG NRW

(durch zuständige/n behördliche/n Datenschutzbeauftragte/n auszufüllen)

- Aufgrund der vorliegenden Dokumentationen des Verfahrens steht unter datenschutzrechtlichen Aspekten einem Einsatz der genannten privaten Endgeräte durch die Lehrkraft nichts im Wege.
- Unter datenschutzrechtlichen Aspekten merke ich zum Einsatz der genannten privaten Endgeräte durch die Lehrkraft an:

Behördliche/r Datenschutzbeauftragte/r

Vorname Name

Datum Unterschrift

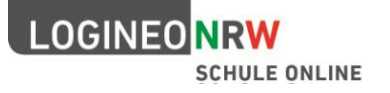

### LOGINEO NRW – Anbindung von Drittprodukten

#### **Leistungen im Überblick**

- (1) Das Land NRW ermöglicht dem Anbieter des Drittproduktes die grundsätzliche Anbindung einer Drittanwendung an LOGINEO NRW.
- (2) LOGINEO NRW kann ganz oder teilweise z.B. wegen Überarbeitung oder Wartungsarbeiten nicht verfügbar sein. Hieraus erwachsen dem Anbieter weder Ansprüche gegen das Land NRW noch gegen den Entwickler.
- (3) Dem Anbieter steht bei den Entwicklern von LOGINEO NRW (KRZN und LVR-InfoKom) ein kostenloser Support zur Verfügung.
- (4) Dem Anbieter werden die Dienste ausschließlich im Rahmen der technischen, betrieblichen und finanziellen Möglichkeiten des Landes gewährt. Ein Anspruch auf die Anbindung an LOGINEO NRW besteht nicht. Das Land NRW behält sich vor, den zur Verfügung gestellten Dienst in Art und Umfang zu verändern oder zu beenden; es informiert den Anbieter über eine Veränderung oder die Vertragsbeendigung innerhalb angemessener Frist per E-Mail.
- (5) Die Anbindung eines Drittsystems erfolgt nur nach Prüfung der technischen Voraussetzungen durch den Entwickler sowie nach positivem Votum der/des Datenschutzbeauftragten des Ministeriums für Schule und Weiterbildung NRW.
- (6) Abschließend wird jedes anzubindende Drittsystem in der ständigen Arbeitsgruppe zwischen dem Ministerium, den Hauptpersonalräten und den Hauptschwerbehindertenvertretungen beraten.
- (7) Das Land NRW übernimmt keine Gewähr und haftet nicht für etwaige Schäden materieller oder ideeller Art, die dem Anbieter entstehen können. Dies gilt nicht für Vorsatz oder grobe Fahrlässigkeit.
- (8) Die Vertragsparteien sind sich darüber einig, dass keine der Parteien von der anderen für die Bereitstellung oder Nutzung der zur Anbindung erforderlichen Schnittstelle eine Vergütung erhält.

#### **Pflichten des Anbieters**

- (1) Die Nutzung der Basis-IT-Infrastruktur LOGINEO NRW ist bildungsbezogenen Zwecken vorbehalten.
- (2) Der Anbieter steht dafür ein, dass
	- die Drittanwendung mit der verfassungsmäßigen Ordnung und den rechtlichen Vorgaben für Schulen in NRW vereinbar ist.
	- die Drittanwendung nicht gegen die Rechte Dritter oder das Urheberrechtsgesetz verstößt.
	- die Drittanwendung nicht gegen sonstige gesetzliche Vorschriften, insbesondere solche zum Verbot von Propagandamitteln und Kennzeichen verfassungswidriger Organisationen, rassistischen Gedankenguts, Gewaltdarstellungen, pornographischen Inhalten sowie Beleidigungen und anderer ehrverletzender Äußerungen, verstößt und dass der Jugendschutz konsequent Beachtung findet.
	- die Datenverarbeitung durch die Nutzung der Drittanwendung auf Seiten des Anbieters auf Basis des Datenschutzgesetzes NRW sowie der Grundsätze einer sparsamen Datenverarbeitung beruhen.
- (3) Der Anbieter verpflichtet sich, hinsichtlich derjenigen Drittanwendungen, welche bei der Anbindung einen über die Standardkonfiguration von LOGINEO NRW hinausgehenden technischen Aufwand erfordern und daher Aufwendungen auf Seiten des vom Land NRW beauftragten Entwicklers KRZN verursachen, diesen zu beauftragen und die anfallenden Kosten zu tragen. Die Aufwendungen bei der Anpassung einer Drittanwendung zur Anbindung an LOGINEO NRW sind vom Anbieter selbst zu tragen.
- (4) Der Anbieter verpflichtet sich, dem Land NRW sowie dem Entwickler KRZN und der Medienberatung NRW die Drittanwendung in der Version, die an LOGINEO NRW angebunden ist, für Test- und Demonstrationszwecke kostenfrei zur Verfügung zu stellen.

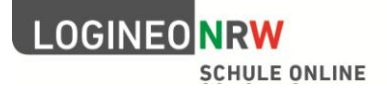

(5) Der Anbieter ist verpflichtet, die "Kachelleiste" bzw. das "Flyout" von LOGINEO NRW in der Drittanwendung spätestens nach dem Login des Nutzers / der Nutzerin sichtbar zu machen.

#### **Datenschutz und Datensicherheit**

- (1) Der Entwickler speichert im Auftrag des Landes NRW die im Rahmen der Nutzung von LOGINEO NRW entstehenden Verkehrsdaten des Anbieters. Das Land NRW ist berechtigt, im Rahmen der Wahrnehmung seines berechtigten Interesses diese Daten zu verwenden und auch dem KRZN zur Verfügung zu stellen.
- (2) In der Regel erhält ein an LOGINEO NRW angebundenes Drittsystem keine Daten, die dem Anbieter einen Rückschluss auf den einzelnen Nutzer / die einzelne Nutzerin von LOGINEO NRW ermöglichen (Pseudonymisierung). Dem Anbieter ist es untersagt, Versuche zu unternehmen, die Pseudonymisierung z. B. durch Anreicherung mit Daten aus anderen Quellen aufzuheben sowie Daten an unberechtigte Dritte weiterzugeben.
- (3) Erfordert ein an LOGINEO NRW angebundenes Drittsystem über (2) hinausgehende Daten, die alleine oder in Kombination einen Rückschluss auf den einzelnen Nutzer / die einzelne Nutzerin von LOGINEO NRW ermöglichen (Daten mit Personenbezug), so ist dies nur mit Einwilligung des einzelnen Nutzers / der einzelnen Nutzerin oder deren rechtlicher Vertretung zulässig.
- (4) Über verständliche Datenschutzbestimmungen ist die Nutzerin / der Nutzer über Art und Umfang der Datenverarbeitung durch Nutzung der Drittanwendung vom Anbieter zu informieren. Die Einwilligung des Nutzers / der Nutzerin zu den Nutzungsbedingungen bzw. AGBs des Anbieters erfolgt beim ersten Log-in des Nutzers / der Nutzerin. Kenntnisnahme und Einwilligung sind vom Anbieter mit Zeitstempel zu protokollieren. Ohne Einwilligung ist der Nutzerin / dem Nutzer ein Zugang zur Drittanwendung zu verwehren. Die Nutzungsbedingungen und die Datenschutzbestimmungen sind durch den Anbieter jederzeit im System zum Abruf bereit zu stellen.
- (5) Werden personenbezogene oder in anderer Weise schützenswerte Daten in der angebundenen Drittanwendung verarbeitet, ist der Anbieter verpflichtet, sein Angebot nach Rücksprache mit dem Betreiber einem Zertifizierungs- bzw. Gütesiegelverfahren zu Fragen des Datenschutzes und der IT-Sicherheit bei einer unabhängigen und kompetenten Prüfstelle zu unterwerfen, um ein vergleichbares Datenschutz- und Datensicherheitsniveau wie in LOGINEO NRW zu gewährleisten. Die hierfür anfallenden Kosten sind vom Anbieter zu tragen.
- (6) Hinsichtlich der Verarbeitung von personenbezogenen Daten, der Vorgabe von Zertifizierungs- und Gütesiegelverfahren sowie der technischen Voraussetzungen zur Einhaltung von Datenschutz und Datensicherheit werden dem Anbieter alle erforderlichen Informationen durch den Entwickler KRZN zur Verfügung gestellt.
- (7) Die Daten verarbeitende Stelle (die Stelle, die LOGINEO NRW einsetzt) ist auf Grundlage des §8 Datenschutzgesetz NRW dazu verpflichtet, die Verfahren zur automatisierten Verarbeitung personenbezogener Daten in einem Verfahrensverzeichnis zu dokumentieren und dieses bei wesentlichen Änderungen zu aktualisieren. Die Verfahren sind vor Inbetriebnahme oder Nutzung von Echt-Daten einer Vorabkontrolle durch den oder die zuständigen behördlichen Datenschutzbeauftragten zu unterziehen. Der Anbieter verpflichtet sich, die Daten verarbeitende Stelle bei der Erstellung des Verfahrensverzeichnisses zu unterstützen und ihr die notwendigen Informationen zur Verfügung zu stellen.
- (8) Der Anbieter ist im Falle der Verarbeitung personenbezogener Daten verpflichtet, der Daten verarbeitenden Stelle (die Stelle, die LOGINEO NRW einsetzt) ein Sicherheitskonzept gemäß §10 Datenschutzgesetz NRW vorzulegen, in dem die technisch-organisatorischen Maßnahmen zur Datensicherheit dokumentiert sind. Dieses Sicherheitskonzept wird sodann Teil des Verfahrensverzeichnisses. Werden keine personenbezogenen Daten durch die Drittanwendung verarbeitet, legt der Anbieter dem Datenschutzbeauftragten des Ministeriums für Schule und Weiterbildung NRW ein Sicherheitskonzept in Anlehnung an §10 DSG NRW vor.

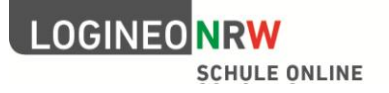

# Das LOGINEO NRW-Servicepaket

### Unterstützungsangebote für Schulen und Zentren für schulpraktische Lehrerausbildung

#### **Inhalt**

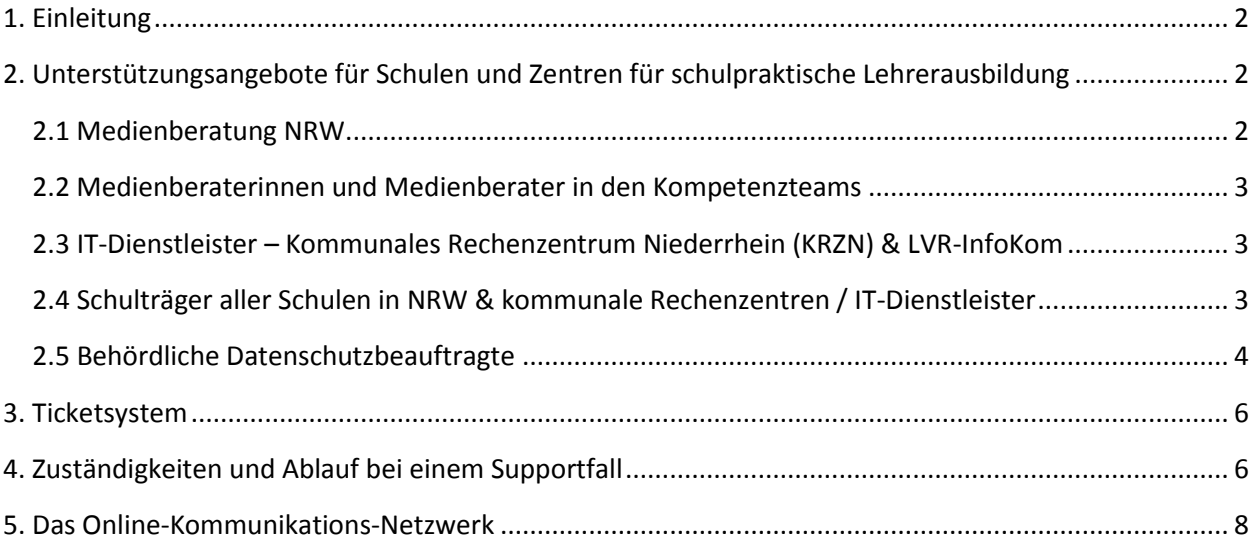

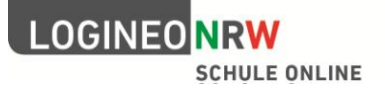

### <span id="page-37-0"></span>**1. Einleitung**

Im Rahmen der Unterstützungsangebote für LOGINEO NRW (des "Servicepakets") sind zunächst unterschiedliche "Akteure" auf kommunaler und auf Landesebene zu nennen, die im Folgenden ausführlich vorgestellt werden. Sie alle begleiten und unterstützen das Landesprojekt und sind für Schulen, Zentren für schulpraktische Lehrerausbildung (ZfsL) und alle Ansprechpartnerinnen und Ansprechpartner der Instanzen von LOGINEO NRW von großer Bedeutung.

Darüber hinaus existiert ein zentral bereitgestelltes Online-Kommunikations-Netzwerk, dessen Basis der Community-Gedanken und die Unterstützung bzw. das Miteinanders aller Nutzerinnen und Nutzer darstellt.

Wie die einzelnen Bestandteile des Konzepts zusammenhängen und an welcher Stelle das Team LOGINEO NRW der Medienberatung NRW koordinierend tätig wird, veranschaulichen die folgenden Inhalte.

### <span id="page-37-1"></span>**2. Unterstützungsangebote für Schulen und Zentren für schulpraktische Lehrerausbildung**

Das Konzept berücksichtigt fünf verschiedene Gruppen von Mitwirkenden mit unterschiedlichen Arbeitsfeldern und Zuständigkeiten:

- Medienberatung NRW
- Medienberaterinnen und Medienberater in den Kompetenzteams
- IT-Dienstleister Kommunales Rechenzentrum Niederrhein (KRZN) & LVR-InfoKom
- Schulträger aller Schulen in NRW & kommunale Rechenzentren / IT-Dienstleister
- Behördliche Datenschutzbeauftragte

#### <span id="page-37-2"></span>**2.1 Medienberatung NRW**

Die Medienberatung NRW ist vom Ministerium für Schule und Weiterbildung in NRW beauftragt die (Weiter-) Entwicklung von LOGINEO NRW zu begleiten, sowie den offiziellen Rollout zu organisieren und umzusetzen. Sie sorgt im Rahmen des Gemeinschaftsprojektes LOGINEO NRW unter anderem für die *Information* der Medienberaterinnen und Medienberater in den Kompetenzteams. Diesen wird fachliche Unterstützung auf unterschiedlichen Ebenen angeboten, um eine adäquate Arbeit vor Ort zu ermöglichen. Darüber hinaus findet eine *Vernetzung* der Medienberaterinnen und Medienberater untereinander statt, damit ein kontinuierlicher Austausch und Informationsfluss gegeben ist.

Sammelstelle für Störungen rund um LOGINEO NRW ist ein Ticketsystem, das den Ansprechpersonen für LOGINEO NRW an den Schulen und ZfsL über ein Kontaktformular zur Verfügung steht. Je nach vorliegendem Problemfeld werden die Anfragen an die zuständigen Partner oder die IT-Dienstleister weitergeleitet. Auf diese Weise wird eine zügige Behebung von technischen Problemen/Fehlern und somit eine zeitnahe Unterstützung der Schulen bzw. ZfsL ermöglicht.

Die Medienberatung NRW erarbeitet – in Abstimmung mit den Partnern im Projekt und den Medienberaterinnen und -beratern vor Ort – Unterstützungsmaterial und bietet Dialogveranstaltungen an. Für weitere Informationen und zum Selbststudium werden zusätzlich *Materialien* bereitgestellt werden. Die Betreuung und Pflege des an LOGINEO NRW angebundenen *Online-Kommunikations-Netzwerks* obliegt

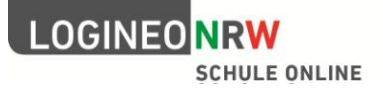

federführend dem LOGINEO NRW-Team, das dafür verantwortlich ist, zu wichtigen und grundlegenden Fragen passende Antworten und Unterstützung in Form einer Dokumentation oder entsprechender Foreneinträge bereitzuhalten.

#### <span id="page-38-0"></span>**2.2 Medienberaterinnen und Medienberater in den Kompetenzteams**

Die Medienberaterinnen und Medienberater bilden eine feste Größe im Rahmen des Servicepakets von LOGINEO NRW. Sie stehen in direktem Kontakt mit allen wichtigen Beteiligten vor Ort und können entsprechend der individuellen Situation einer Schule, eines ZfsL oder eines Schulträgers beraten und unterstützen. Über Informations- und Dialogveranstaltungen erhalten sie das notwendige Grundwissen und Materialien für Beratungen und Einführungsveranstaltungen an Schulen und ZfsL. Themenworkshops sowie ein eigener Bereich für Multiplikatoren im Netzwerk sorgen für einen dauerhaften Austausch und die Kenntnis über aktuelle Veränderungen. Dies dient darüber hinaus dem Informationsfluss zum Projektbüro der Medienberatung NRW.

Die Medienberater und -beraterinnen bilden die direkte Schnittstelle zu den Schulen und den ZfsL im Zuständigkeitsbereich ihres Kompetenzteams. Zu ihrem Aufgabenbereich gehört unter anderem die *Beratung* und Unterstützung der einzelnen Institution im Rahmen des Fortbildungsangebots "Lernmittel- und Medienberatung" sowie deren *Vernetzung* vor Ort.

Optional beteiligen sich die Medienberaterinnen und Medienberater an einem Austausch über Foren innerhalb des *Netzwerkes*.

#### <span id="page-38-1"></span>**2.3 IT-Dienstleister – Kommunales Rechenzentrum Niederrhein (KRZN) & LVR-InfoKom**

Das Kommunale Rechenzentrum Niederrhein (KRZN) sowie LVR-InfoKom entwickeln und betreiben sichere, vertrauenswürdige und den Richtlinien des Datenschutzes entsprechende IT-Lösungen für nordrheinwestfälische Schulen. Im Rahmen des Gemeinschaftsprojektes setzen sie die Weiterentwicklung von LOGINEO NRW um und betreuen die Basis-IT-Infrastruktur auf technischer Ebene.

Sie unterstützen das Team LOGINEO NRW der Medienberatung NRW bei der Erstellung von Materialien zur Information und Beratung. Außerdem stehen sie mit ihm über ein Ticketsystem in direktem Kontakt. Die technische Betreuung der Schnittstellen zu weiteren Webangeboten, die an LOGINEO NRW angebunden werden, obliegt technisch ebenfalls ihrer Zuständigkeit.

Zuletzt ist das KRZN direkter Vertragspartner aller Schulen und ZfsL bezüglich der Datenverarbeitung im Auftrag innerhalb von LOGINEO NRW.

#### <span id="page-38-2"></span>**2.4 Schulträger aller Schulen in NRW & kommunale Rechenzentren / IT-Dienstleister**

Schulträger decken den *technischen Support* vor Ort ab. Auf Basis bestehender Medienkonzepte und fachlicher Lernmittelkonzepte unterstützen sie die Schulen bei der Anschaffung von Hard- und Software. Zum Teil delegieren Schulträger die Betreuung, Wartung und Pflege von EDV-Anlagen in Schulen an kommunale Rechenzentren oder IT-Dienstleister. Diese stehen oft in direktem Kontakt zu einem der beiden Partner im Gemeinschaftsprojekt (KRZN und LVR-InfoKom). Schulträger sorgen zudem dafür, dass die Schulen in die kommunale Medienentwicklungsplanung bestenfalls involviert, zumindest aber darüber informiert sind. Alle Schulträger sind durch den fest vorgegebenen Ablauf der Beauftragung von Anfang an über die Nutzung von LOGINEO NRW an ihren Schulen informiert.

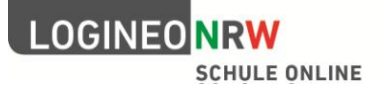

#### <span id="page-39-0"></span>**2.5 Behördliche Datenschutzbeauftragte**

Die Aufgaben der behördlichen Datenschutzbeauftragten (BDSB), die jeweils vom zuständigen Schulamt bestellt werden, sind klar definiert. Hierzu gehören vor allem

- der Schutz der personenbezogenen Daten von Lehrkräften,
- die Kontrolle der Einhaltung aller datenschutzrechtlichen Vorgaben für personenbezogenen Daten von Schülerinnen, Schülern und Eltern an Schulen und
- die Vorabkontrollen von Verfahrensverzeichnissen gem. §8 Datenschutzgesetz NRW.

Die behördlichen Datenschutzbeauftragten der Zentren für schulpraktische Lehrerausbildung (ZfsL) werden in der Regel von der Leiterin oder dem Leiter für die eigene Institution bestellt.

Sie haben analog zu den oben genannten Aufgaben der Kolleginnen und Kollegen der Schulämter identische Aufgabenbereiche abzudecken, wobei Sie sich auf die personenbezogenen Daten von Fachleiterinnen, Fachleitern und Lehramtsanwärterinnen sowie Lehramtsanwärtern bzw. Lehrkräften in Ausbildung konzentrieren.

Um Schulleiterinnen und Schulleiter sowie Leiter und Leiterinnen von ZfsL in ihrer Verantwortung für die Einhaltung der technischen und organisatorischen Maßnahmen nach §10 DSG NRW zum Schutz der personenbezogenen Daten an der eigenen Institution zu unterstützen, können BDSB beratend hinzugezogen werden.

Geht es um die eigenen personenbezogenen Daten, so können sich auch Schülerinnen und Schüler, deren Eltern und oder auch Lehrkräfte von zuständigen BDSB beraten lassen, die in dieser Hinsicht der Schweigepflicht unterliegen.

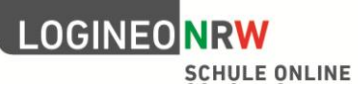

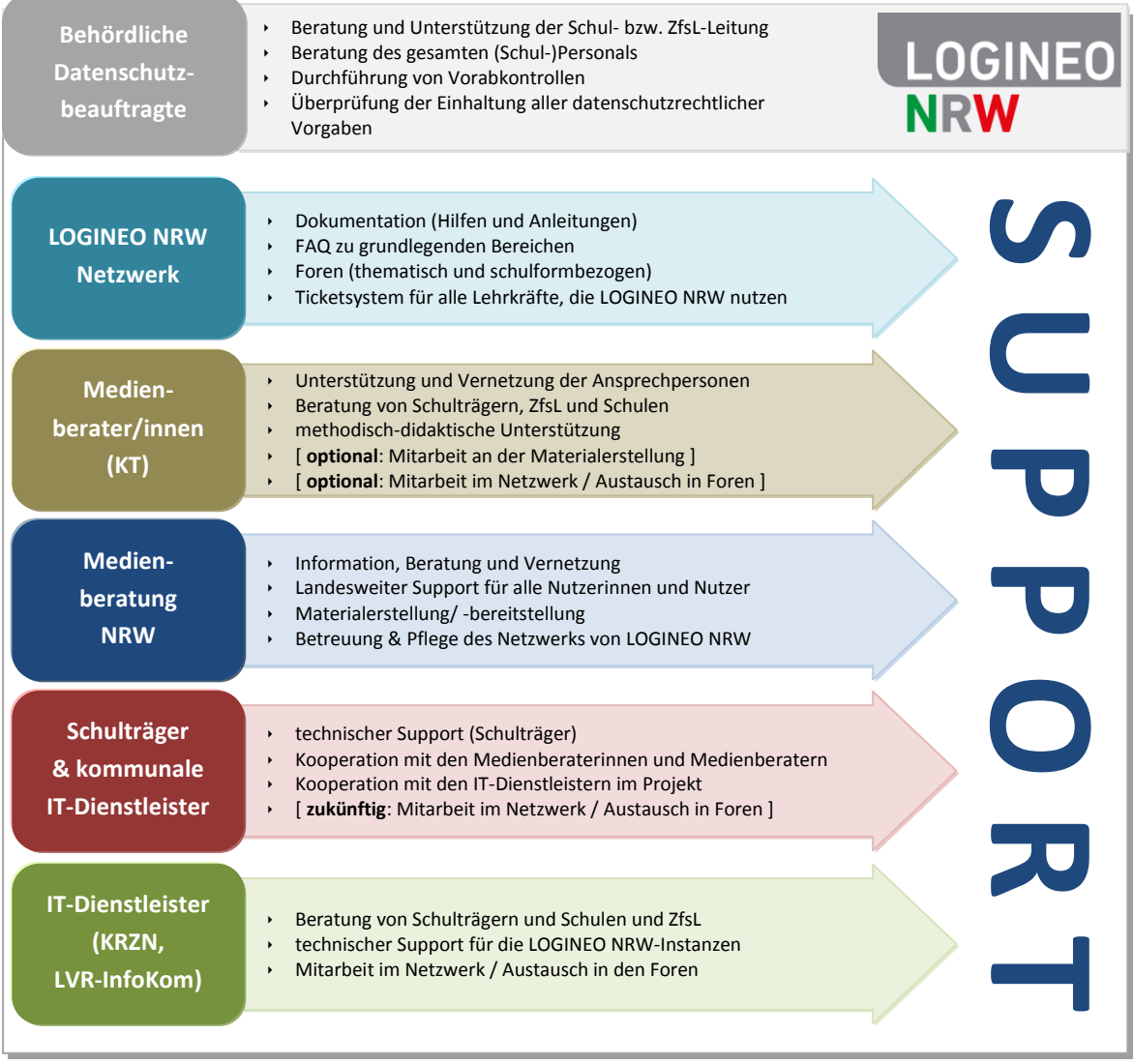

**Abb.**: Unterstützungsangebote für LOGINEO NRW im Überblick

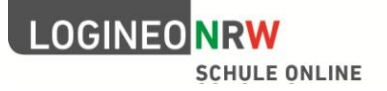

### <span id="page-41-0"></span>**3. Ticketsystem**

Wenn Ansprechpersonen für LOGINEO NRW feststellen, dass ein gemeldetes Problem weder die IT-Ausstattung betrifft, noch einen Anwendungsfehler darstellt, können sie dies über ein Kontaktformular melden. Dieses Formular, hinter dem sich ein Ticketsystem verbirgt, steht darüber hinaus dem gesamten Personal sowie den Medienberaterinnen und Medienberatern zur Verfügung.

Sollten die folgenden Unterstützungsangebote vorab nicht zur Fehlerbehebung führen, kann über dieses Formular der Kontakt zum Team LOGINEO NRW in der Medienberatung NRW hergestellt werden:

- 1. Die häufigsten Fragen und ggf. aktuelle Informationen des Rechenzentrums
- 2. Die offizielle Dokumentation, Anleitungen und Hilfen
- 3. Foren zu unterschiedlichen Themen

Das Formular selbst ermöglicht zusätzlich zur intern bekannten E-Mail-Adresse die Eingabe weiterer Informationen zur schnellen und gezielten Behebung des Problems:

- Informationen zur Schule (Instanz)
- Informationen zur Benutzerin/zum Benutzer
- Informationen zum Rechner (bei dem das Problem auftritt)
- Art des Problems (Beschreibung)

Nach dem "Klick" auf "absenden" erfolgt eine Bestätigung per E-Mail mit einer Ticketnummer.

Die Reaktionszeit beträgt 1-2 Tage; Tickets werden im Rahmen der Arbeitszeit der Medienberatung NRW (Mo. – Fr. 8:00h – 16:00h) abgearbeitet.

Das Ticketsystem wird zunächst für die Dauer des offiziellen Rollouts bereitgestellt.

Die Funktionalität des gesamten Systems ist auch abends und an Wochenenden gewährleistet. Das KRZN sorgt für eine dauerhafte Überwachung und mögliche Fehlerbehebung durch einen Notdienst.

### <span id="page-41-1"></span>**4. Zuständigkeiten und Ablauf bei einem Supportfall**

Eine Nutzerin bzw. ein Nutzer stößt auf Anwenderebene auf ein Problem.

- $\blacktriangleright$  Nutzerin/Nutzer findet über das Online-Kommunikations-Netzwerk eigenständig eine Lösung ( $\blacklozenge$ )
- Nutzerin/Nutzer meldet das Problem einer Ansprechperson für LOGINEO NRW und erhält die nötigen Informationen/Unterstützung (<sup>2)</sup>
- Je nach Ursache des Problems mit LOGINEO NRW, muss die Ansprechperson
	- a) ggfs. Kontakt zum kommunalen IT-Dienstleister aufnehmen und das Problem melden,
	- b) eine Meldung an das LOGINEO NRW-Team der Medienberatung NRW absenden  $(\bigcirc$ .
	- c) Alternativ kann die Nutzerin/der Nutzer selbst eine Meldung an das LOGINEO NRW-Team der Medienberatung NRW absenden (Ticketsystem).
- Letzter Schritt ist die Kontaktaufnahme zu KRZN oder LVR-InfoKom über den Schulträger/ kommunalen IT-DL oder die Medienberatung NRW (<sup>3</sup>).
- ▶ Die Medienberatung NRW sorgt abschließend dafür, dass ggfs. fehlende Informationen oder Unterstützungsangebote in das Online-Kommunikations-Netzwerk einfließen (<sup>6</sup>)

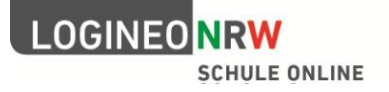

#### Grafische Darstellung: Unterstützung bei einem Problemfall

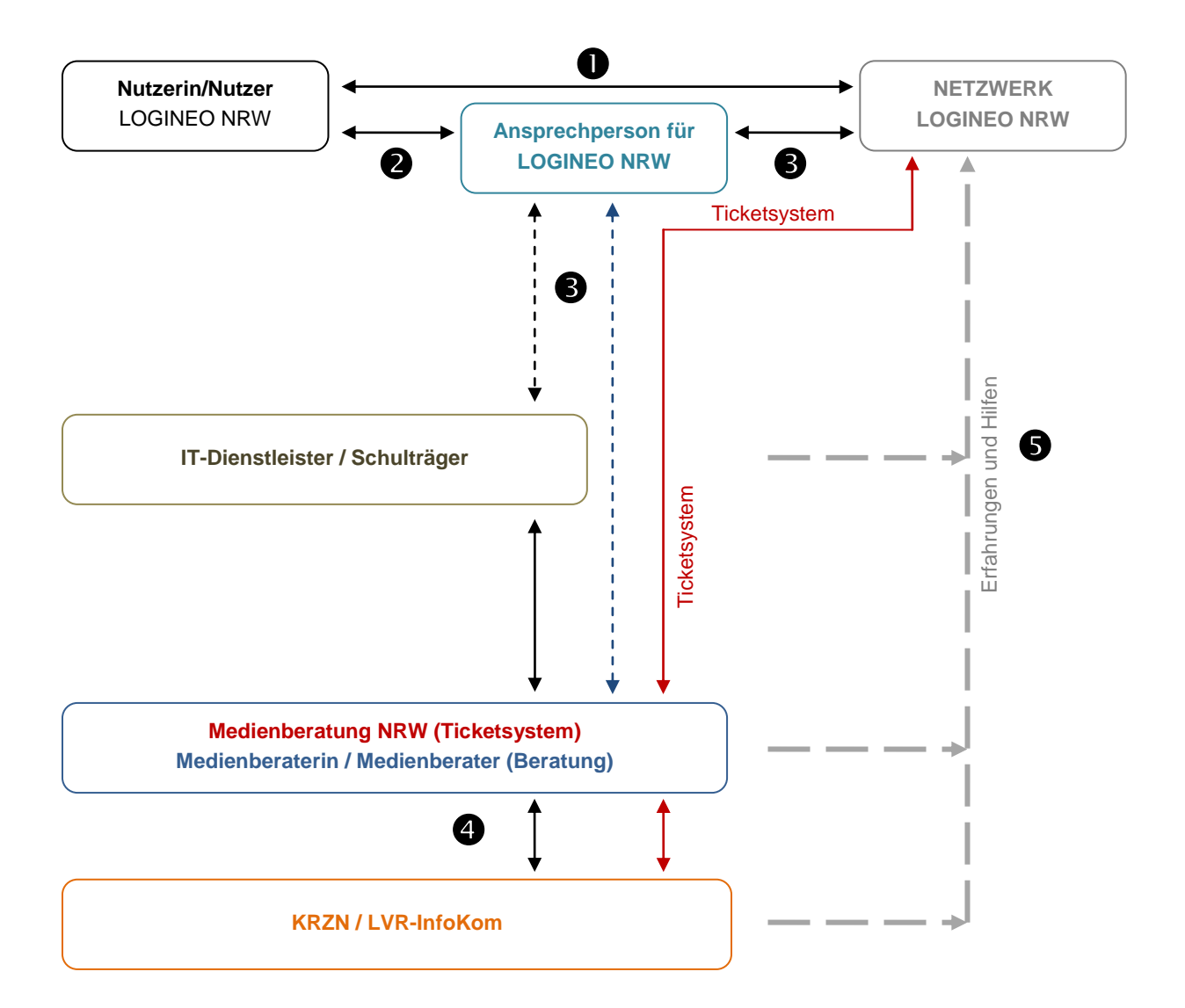

- Online-Kommunikations-Netzwerk = **priorisierte Lösung**
- Kontakt zur Ansprechperson für LOGINEO NRW (an der eigenen Schule/am ZfsL)
- Supportleistung durch Schulträger/kommunalen IT-Dienstleister oder Medienberatung NRW - methodisch-didaktische Anforderung (Beratung/Vernetzung)
	- Ticketsystem (Medienberatung NRW)
- Kontakt zu den IT-Dienstleistern (KRZN/LVR-InfoKom) über Schulträger/kommunalen IT-DL oder das LOGINEO NRW-Team der Medienberatung (Ticketsystem)
- Alle Erfahrungen aus dem Support-Umfeld fließen in das Netzwerk ein.

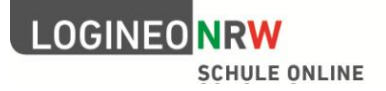

### <span id="page-43-0"></span>**5. Das Online-Kommunikations-Netzwerk**

Allen Nutzerinnen und Nutzern von LOGINEO NRW steht ein Online-Netzwerk zur Verfügung. Dort finden sie *Dokumentationen*, *FAQs* sowie *Hilfen* für den Einsatz von LOGINEO NRW in der Institution.

Unabhängig von der festgelegten Aufgabenverteilung setzt die Medienberatung NRW im Rahmen des Servicepakets auf den Austausch innerhalb der Nutzergemeinde. Aus diesem Grund kann zusätzlich zu den oben genannten Inhalten auf ein *Forum* zugegriffen werden, über das sowohl zu Funktionen, als auch zum pädagogischen Einsatz von LOGINEO NRW Austausch und gegenseitige Unterstützung erfolgen kann.

Die onlinebasierte und begleitende Einführung bietet neben der Unterstützung der Benutzerinnen auch dem Projektbüro LOGINEO NRW die Möglichkeit, Feedback von den Institutionen zu einzelnen Funktionen und Nutzungsszenarien zu erhalten.

Ziel des Online-Kommunikations-Netzwerkes ist es, den Mehrwert der LOGINEO NRW-Community in den Vordergrund zu rücken:

- Die Nutzerinnen und Nutzer sind nicht an feste Zeiten gebunden.
- Die Gruppe LOGINEO NRW stellt Antworten auf grundlegende Fragen der Nutzung von LOGINEO NRW schon vorab zur Verfügung.
- Die Inhalte werden regelmäßig aktualisiert und kontinuierlich erweitert.
- Bei Fragen und methodischen Problemen profitieren Nutzerinnen und Nutzer von den Antworten, die bereits gegeben wurden.
- Im Notfall kann jede Nutzerin bzw. jeder Nutzer über ein Kontaktformular individuell Unterstützung erbitten.

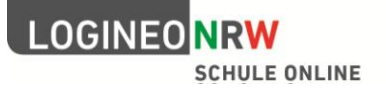

# LOGINEO NRW

Rechte-Rollen-Konzept

In LOGINEO NRW sind Nutzerinnen und Nutzer grundsätzlich an bestimmte Rechte gebunden, die zu sogenannten Kontotypen, z. B. "Schüler" oder "Lehrer", zusammengefasst sind. Diese Kontotypen sind vom System vorgegeben und deswegen unveränderbar. Allerdings können sie in einigen dafür vorgesehenen Bereichen ergänzt werden.

#### **Kontotypen**

#### Kontotyp "Lehrer"

Alle Lehrerinnen und Lehrer der Schule haben die Rechte des Kontotyps "Lehrer", um die Funktionen von LOGINEO NRW zu nutzen. Dies gilt auch für Schulleiterinnen bzw. Schulleiter und Administrierende, die zusätzlich über ein entsprechendes Funktionskonto verfügen.

#### **Kontotyp** "Personal"

Der Kontotyp "Personal" ist für Mitarbeiterinnen und Mitarbeiter vorgesehen, die organisatorische oder pädagogische Tätigkeiten ausüben, die aber keinen Regelunterricht erteilen (wie z. B. Hausmeister, Sekretärin oder Mitarbeiter im Bereich der Hausaufgabenbetreuung bzw. der Sozialarbeit) und deren Aufgaben trotzdem einen Zugang zur Kommunikation erforderlich machen.

#### **Kontotyp** "Schüler"

Jede Schülerin und jeder Schüler hat die Rechte des Kontotyps "Schüler". Diese können im Bereich "Unterricht" (als einem Teil des Cloud-Dateimanagers) und beim Mailing erweitert werden.

#### **Kontotyp** "Extern"

Der Kontotyp "Extern" ist für sehr unterschiedliche Nutzerinnen und Nutzer vorgesehen, die nicht zur Schule gehören, deren Aufgaben aber einen Zugang zu einer Instanz von LOGINEO NRW erforderlich machen. Dazu gehören für den schulischen Bereich insbesondere Mitglieder von Mitwirkungsgremien, aber auch Ansprechpartner betrieblicher Ausbildungsstätten und weitere Personen.

#### Kontotyp "Funktionskonto"

#### "Schulleitung"

Das Funktionskonto "Schulleitung" hat im Safe das Recht, Zugriffsrechte zu vergeben, Passwörter zu generieren und Ordnerstrukturen anzulegen. Darüber hinaus können diese Rechte delegiert werden.

#### "Admin"

Mit dem Funktionskonto "Admin" sind umfassende Bearbeitungsrechte in der Benutzerverwaltung verbunden. Somit können Nutzerinnen und Nutzer sowie Gruppen angelegt und verwaltet werden. Mit diesem Funktionskonto wird das Rechtemanagement in LOGINEO NRW umgesetzt (d. h. es können gezielt Rechte vergeben bzw. entzogen werden). Dies ist jedoch durch die Vorgaben der Rollenrechte beschränkt. So kann beispielsweise das Konto "Schüler" unter keinen Umständen das Recht erhalten, Dokumente im "Safe" zu lesen.

#### "Sekretariat"

Das Funktionskonto "Sekretariat" hat das Recht, den Schulkalender zu editieren, Neuigkeitentexte zu verfassen und diese zu veröffentlichen. Darüber hinaus kann es diese Rechte delegieren.

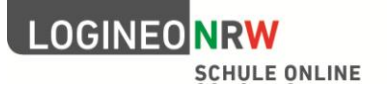

#### **Rechte in den Basismodulen**

Im Folgenden werden die Basismodule von LOGINEO NRW und die damit verbundenen Rechte aufgeführt.

#### **Groupware: E-Mail, Kalender, Adressbuch**

Der persönliche Kalender und das persönliche Adressbuch sind grundsätzlich für keine andere Person einsehbar, sofern vom Eigentümer keine Freigabe erfolgt ist. In den persönlichen E-Mail-Bereich der Kontotypen "Lehrer", "Personal" "Extern" und "Schüler" hat ebenfalls keine andere Person Einblick. Bei den Kontotypen "Lehrer" und "Personal" kann jedoch das Recht zur Delegation vom Administrierenden gesetzt werden. Nur mit entsprechendem Recht und nur für das eigene Postfach kann eine Nutzerin bzw. ein Nutzer eine Delegation vergeben. – Eine automatische Weiterleitung von E-Mails ist bei keinem Kontotyp möglich.

Die Funktion des Gruppenemailverteilers kann vom Kontotyp "Lehrer" und "Personal" genutzt werden, vom Kontotyp "Schüler" und "Extern" nur nach besonderer Rechtevergabe.

#### **Cloud-Dateimanager**

Jeder (Kontotyp "Lehrer", "Personal", "Extern" und "Schüler") hat in seinem eigenen abgeschlossenen Bereich Koordinatorenrechte und bestimmt somit eigenständig, welche Person welches seiner Dokumente sehen oder bearbeiten darf. Grundsätzlich hat niemand Einblick in diesen Bereich. Bei den Kontotypen "Schüler" und "Extern" gibt es die Einschränkung, dass Dateien aus dem eigenen Bereich heraus nur nach expliziter Rechtevergabe durch den Admin geteilt werden dürfen.

#### Informationen der Schule

Der Bereich dient als Ablage für Informationen, die für alle bestimmt sind. Alle Kontotypen haben dort Leserechte. Das Konto "Admin" hat das Recht weitere Zugriffsrechte zu vergeben.

#### Unterricht

Im Bereich "Unterricht" können die Lehrkräfte untereinander, mit Berechtigten der Kontotypen "Personal", "Extern" und mit Lernenden Unterrichtsmaterial austauschen. Dazu kann die Lehrkraft Lerngruppen in gemeinsame Ordner einladen, so dass diese lesenden Zugang zum Material erhalten. Optional können Schülerinnen und Schüler auch durch Lehrkräfte eingeladen werden, in einem Ordner Material bearbeiten zu können (Mitarbeiterrechte).

#### Lehrerbereich

Jede Lehrkraft hat in diesem gemeinsamen Bereich die Möglichkeit, mit anderen Kolleginnen und Kollegen schulintern zusammenzuarbeiten. Das Recht schulübergreifend mit anderen LOGINEO NRW– Instanzen zusammenzuarbeiten, muss vom Administrator explizit gesetzt werden.

Für Schülerinnen und Schüler ist der "Lehrerbereich" nie einsehbar, für "Personal" und "Extem" nur nach expliziter Rechtevergabe durch den Admin.

#### Bereich "Safe"

Für datenschutzrechtlich besonders sensible Daten ist der Bereich "Safe" vorgesehen. Er ist deswegen physisch vom vorher beschriebenen Cloud-Dateimanager getrennt und kann nur über eine zusätzliche Authentifikation erreicht werden. Jede Lehrkraft hat ihren eigenen Bereich im "Safe". Da hier Dokumente mit personenbezogenen Daten abgelegt werden, dürfen aus diesem Bereich keine Dokumente an andere freigegeben werden. Durch den Online-Editor kommt die Lehrkraft nicht in einen Konflikt mit Datenschutzgesetzen, da sie die Daten nicht auf seinem privaten Endgerät speichern muss, um sie bearbeiten zu können. Darüber hinaus hat die Lehrkraft in einem gemeinsamen Bereich die Möglichkeit, mit anderen Kolleginnen und Kollegen schulintern zusammenzuarbeiten.

"Schüler" und "Extern" haben nie Zugang zum "Safe", "Personal" nur nach Erlaubnis durch die "Schulleitung".

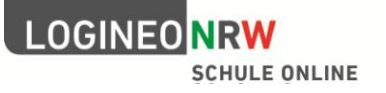

#### **Dienstliche Kommunikation in LOGINEO NRW für Nutzerinnen und Nutzer, die einen erhöhten Vertrauensschutz benötigen**

Die Inhalte der über LOGINEO NRW bereitgestellten Kommunikationskomponente (dienstliches E-Mail-Postfach) können bei vorliegendem berechtigten dienstlichen Interesse von der Schulleiterin bzw. vom Schulleiter zur Kenntnis genommen werden. Die Modalitäten des Zugriffs sind in den Nutzungsbedingungen geregelt. Geheimnisträger, wie z. B. Lehrerräte, sind von den dort definierten Regelungen ausgenommen, da die Kommunikation dieser Personen in Ausübung der ihnen übertragenen speziellen Aufgaben einem erhöhten Vertrauensschutz unterliegt.

Dieser Umstand ist in LOGINEO NRW mitgedacht. Die Sicherheit und der Schutz der Kommunikation der Personenkreise, deren Kommunikation eben eines erhöhten Vertrauensschutzes bedarf ("Geheimnisträger"), wird durch eine Kombination aus technischen und organisatorischen Maßnahmen gewährleistet.

Ähnlich wie es bei den schulischen Administratoren von LOGINEO NRW umgesetzt ist, denen für die Ausübung ihrer privilegierten Rolle ein eigenes Funktionskonto zur Verfügung steht, kann für Geheimnisträger eine klare Rollentrennung bei der Kommunikation als Lehrkraft von der als Geheimnisträger vorgenommen werden.

#### Anlegen eines geschützten Bereichs für "Geheimnisträger"

Dazu wird für den betreffenden Personenkreis (z. B. "Lehrerrat") in LOGINEO NRW ein eigenes Konto angel egt und eine Delegation des Kontos an die entsprechende Person oder eine Gruppe von Personen vorgenommen. In Folge dessen finden diese Personen neben dem E-Mail-Posteingang ihres Lehrerkontos den Posteingang des an sie delegierten Geheimnisträger-Kontos. Delegiert eine Lehrkraft mit einem an sie delegiertes Geheimnisträgerkonto ihr E-Mail-Postfach weiter, so wirkt sich diese Delegation nur auf den Posteingang des Lehrerkontos aus, nicht jedoch auf den an sie delegierten Geheimnisträger-Bereich. Sollte im Ausnahmefall ein direkter Zugriff auf das Konto einer Lehrkraft mit Geheimnisträgerfunktion erforderlich sein, der nur im Vier-Augen-Prinzip erfolgen darf, ist eine Kenntnisnahme nur der E-Mails im Posteingang zulässig, nicht jedoch derer im erkennbar delegierten Bereich. Scheidet eine Lehrkraft aus dem betreffenden Aufgabengebiet aus, ändert sich die E-Mail-Adresse dadurch nicht. Das E-Mail-Postfach wird einfach an den Nachfolger bzw. die Nachfolgerin delegiert.

Diese Vorgehensweise bietet den Vorteil, dass die Kommunikation von Lehrkräften in Ausübung ihrer pädagogischen Arbeit weiterhin unter die Möglichkeit zur Kenntnisnahme im dienstlichen Interesse fällt, die vertrauliche Kommunikation jedoch von diesen Zugriffen ausgenommen ist. Eine Mischung von E-Mails in einem Posteingang findet durch die klare Rollentrennung nicht statt.

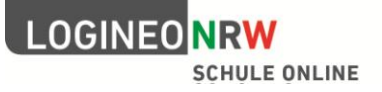

#### **Basis-Dateiablagestruktur im gemeinsamen Bereich**

Die untere Abbildung zeigt die Basis-Dateiablagestruktur, die entsprechend der Organisationsstruktur und dem pädagogischen Konzept der Schule mit administrativen Rechten angepasst werden kann.

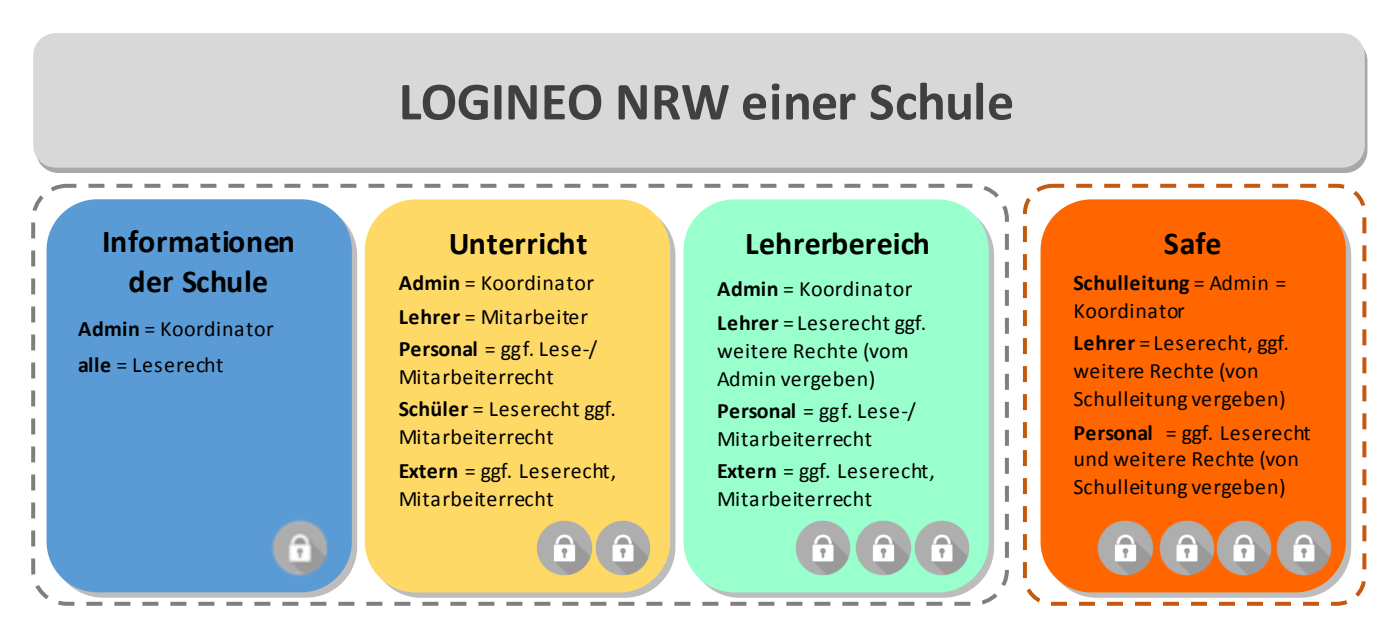

**Abb**.: Basis-Dateiordnerstruktur der gemeinsamen Bereiche in LOGINEO NRW mit Minimalrechten (= vom System voreingestellt)

#### **Rechte im "gemeinsamen Bereich" in der Dateiablage**

Bei den vorgegebenen Rechten im Basistemplate handelt es sich nur um eine Grundvorgabe, die die **Minimal**rechte vorsieht. Dies bedeutet, dass das Recht erst einmal nur auf der obersten Ebene gilt. In den Unterordnern können die Rechte durchgehend vererbt werden (gleich bleiben) oder entzogen bzw. an andere vergeben werden, soweit dies durch den entsprechenden Kontotyp legitimiert ist.

Es gibt folgende Rechte:

- *Betrachter*: Lesen von Ordnern und Dokumenten, herunterladen von Dokumenten
- *Mitarbeiter*: Wie *Betrachter*, zusätzlich Dokumente hochladen, bearbeiten und freigeben
- *Koordinator*:Wie *Mitarbeiter*, zusätzlich Ordner anlegen, Ordner / Dokumente löschen, freigeben

Diese Rechte können auf zwei Weisen verändert werden.

- 1. Durch Setzen von Rechten durch den Admin auf Gruppen sowie einzelne Mitglieder oder Objekte (Ordner, Dokumente)
- 2. Durch Teilen (Einladen) mit Gruppen oder einzelnen Nutzerinnen oder Nutzern durch die Nutzerinnen oder Nutzer selber, sofern dies der Kontotyp zulässt.

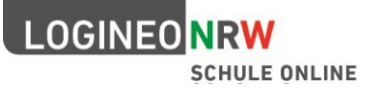

### **Übersicht der Standardrechte**

X = Recht ist gesetzt

O = Recht kann gesetzt werden

Recht kann nicht vergeben werden

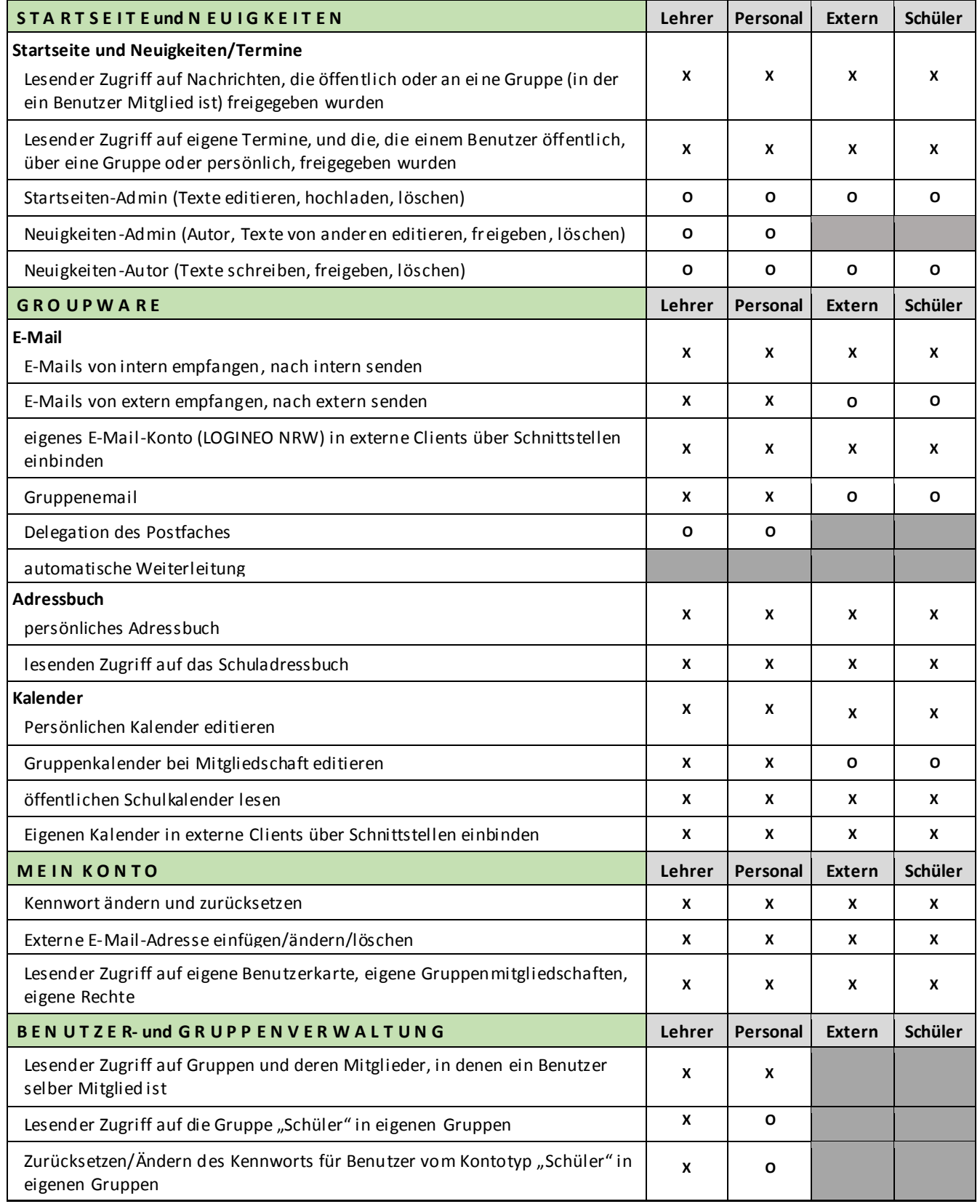

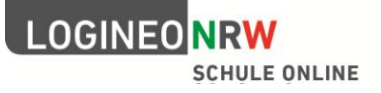

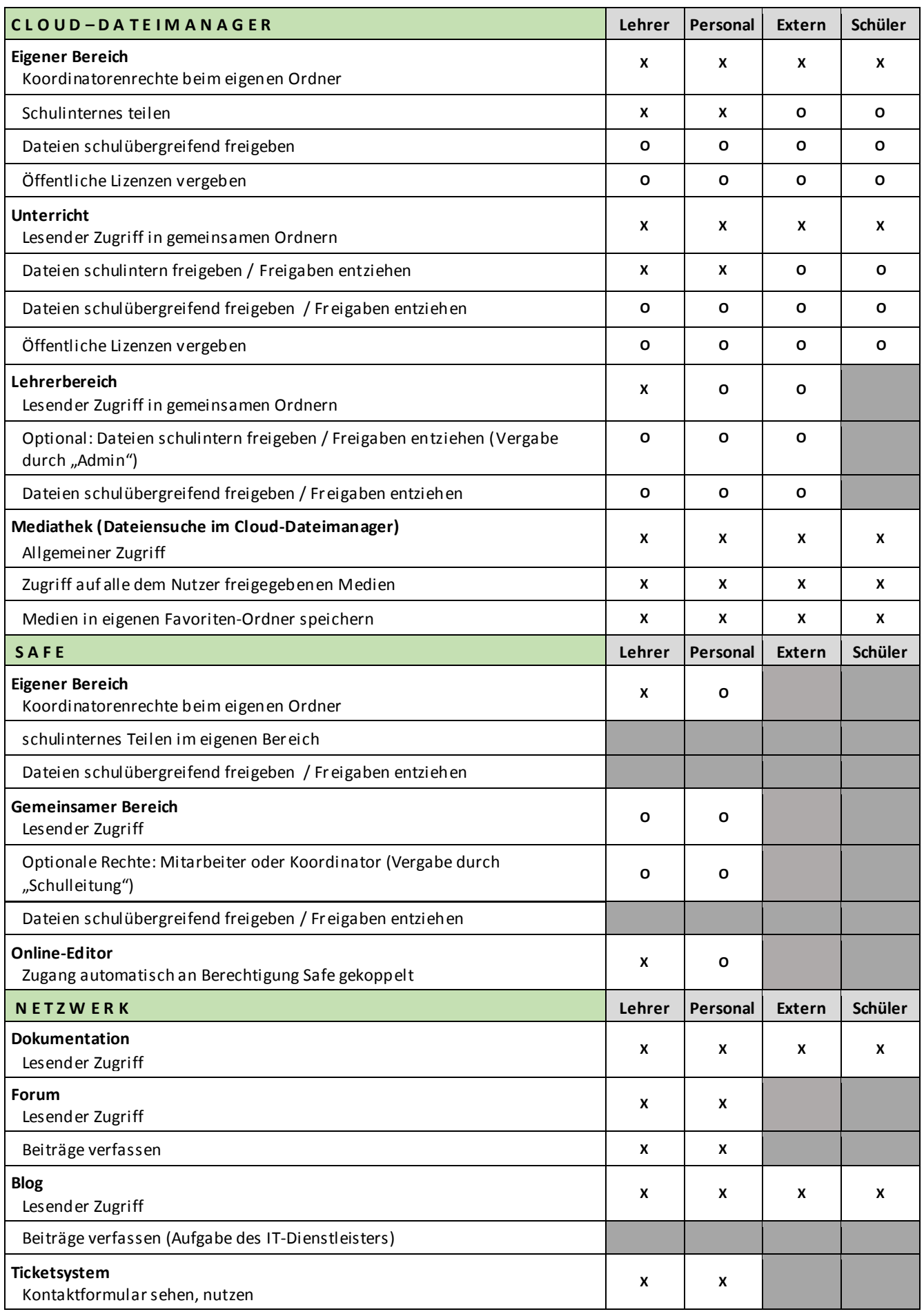